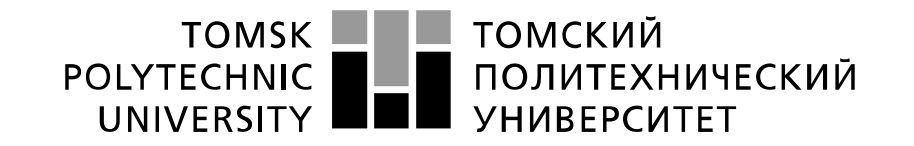

Министерство науки и высшего образования Российской Федерации федеральное государственное автономное образовательное учреждение высшего образования «Национальный исследовательский Томский политехнический университет» (ТПУ)

# Школа Инженерная школа энергетики Отделение школы (НОЦ) НОЦ И.Н. Бутакова

# Направление подготовки 13.04.01 Теплоэнергетика и теплотехника

## **МАГИСТЕРСКАЯ ДИССЕРТАЦИЯ**

**Тема работы**

АСУ ТП процесса горения топлива в топке котла КВГМ-50-150 УДК 658.512.4.011.56:621.182.23

 $\Gamma_{\rm T}$ 

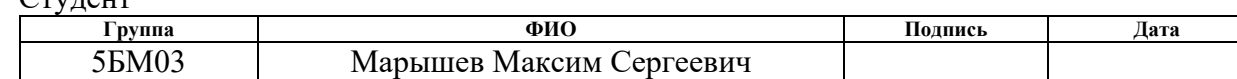

#### Руководитель ВКР

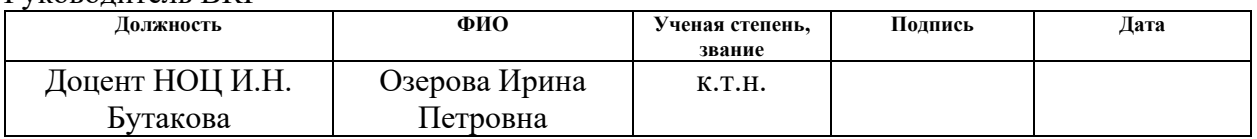

## **КОНСУЛЬТАНТЫ ПО РАЗДЕЛАМ:**

По разделу «Финансовый менеджмент, ресурсоэффективность и ресурсосбережение»

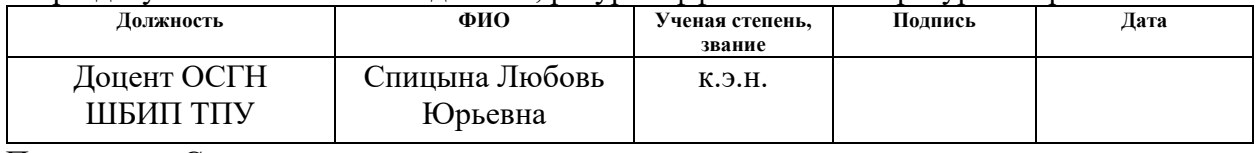

По разделу «Социальная ответственность»

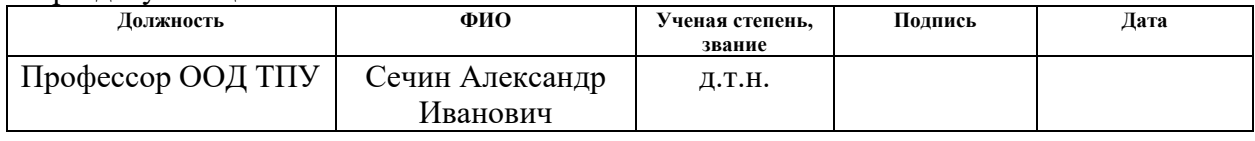

### **ДОПУСТИТЬ К ЗАЩИТЕ:**

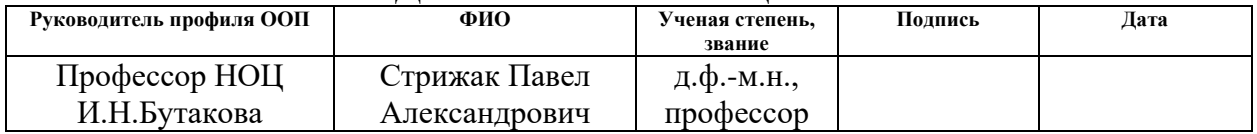

#### **Планируемые результаты выпускника освоения образовательной программы магистратуры по направлению 13.04.01 «Теплоэнергетика и теплотехника»**

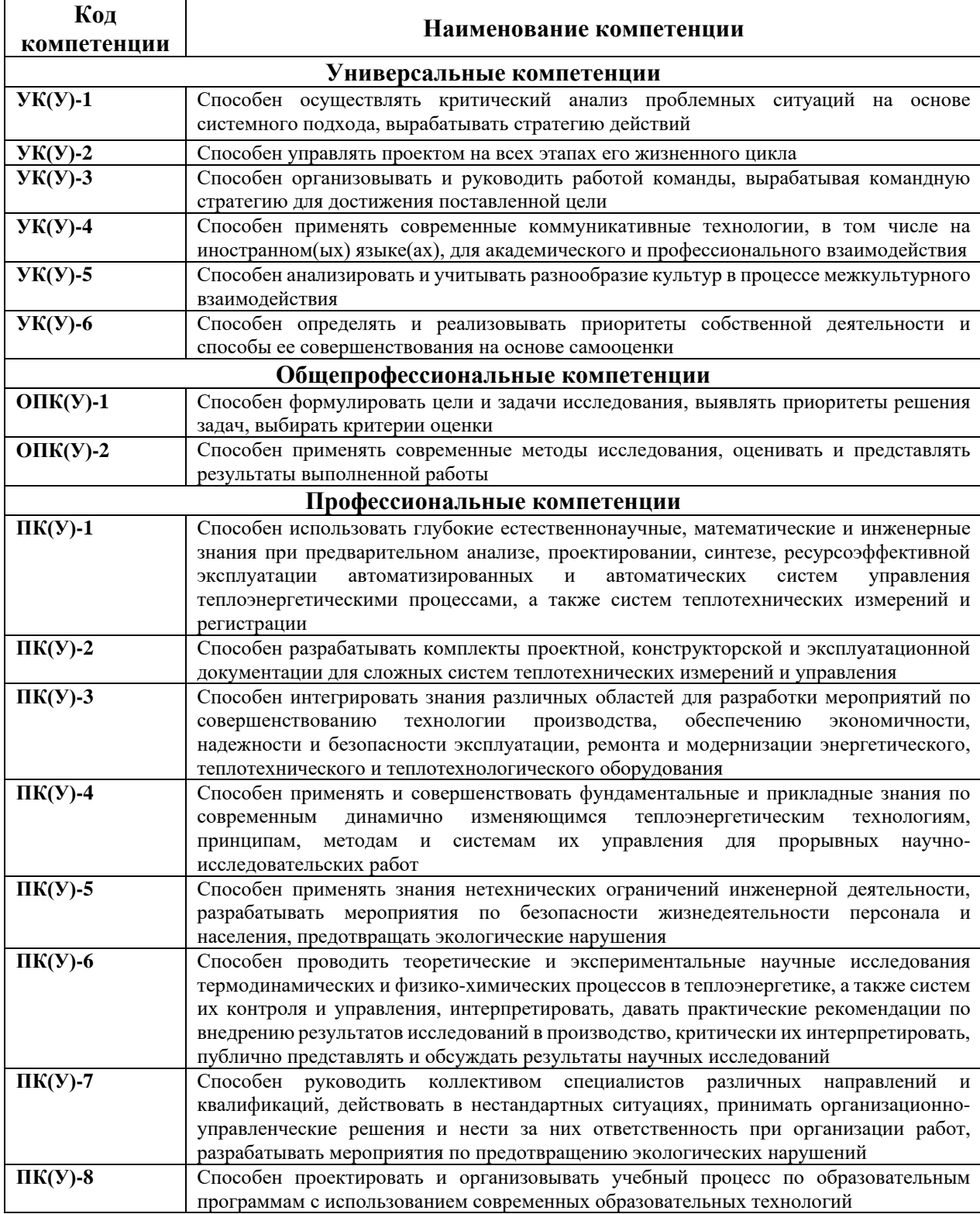

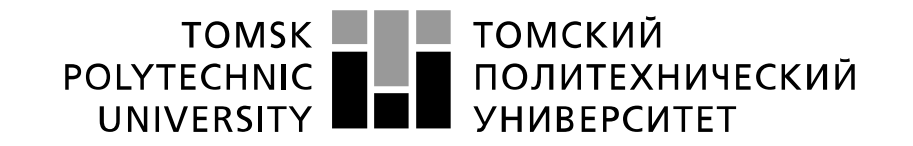

Министерство науки и высшего образования Российской Федерации федеральное государственное автономное образовательное учреждение высшего образования «Национальный исследовательский Томский политехнический университет» (ТПУ)

# Отделение школы (НОЦ) НОЦ И.Н. Бутакова

# Школа Инженерная школа энергетики Направление подготовки 13.04.01 Теплоэнергетика и теплотехника

УТВЕРЖДАЮ: Руководитель профиля П.А. Стрижак

\_\_\_\_\_\_\_\_\_\_\_\_ \_\_\_\_\_\_\_\_\_\_\_\_\_\_ (Подпись) (Дата)

#### **ЗАДАНИЕ**

**на выполнение выпускной квалификационной работы**

В форме:

#### Магистерской диссертации

Студенту:

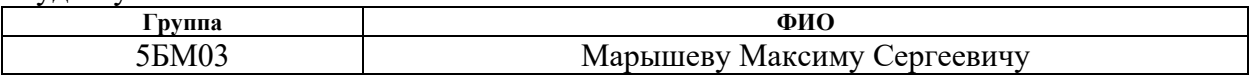

Тема работы:

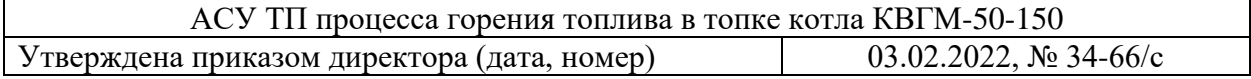

Срок сдачи студентом выполненной работы: 06.05.2022

#### **ТЕХНИЧЕСКОЕ ЗАДАНИЕ:**

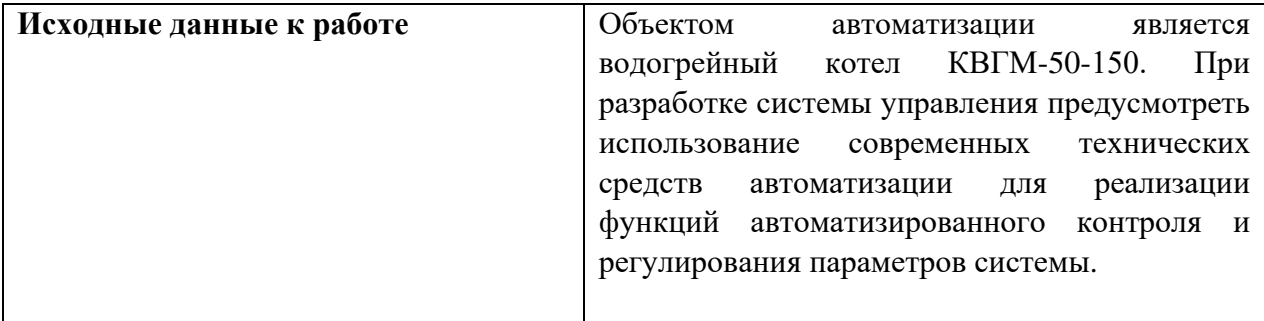

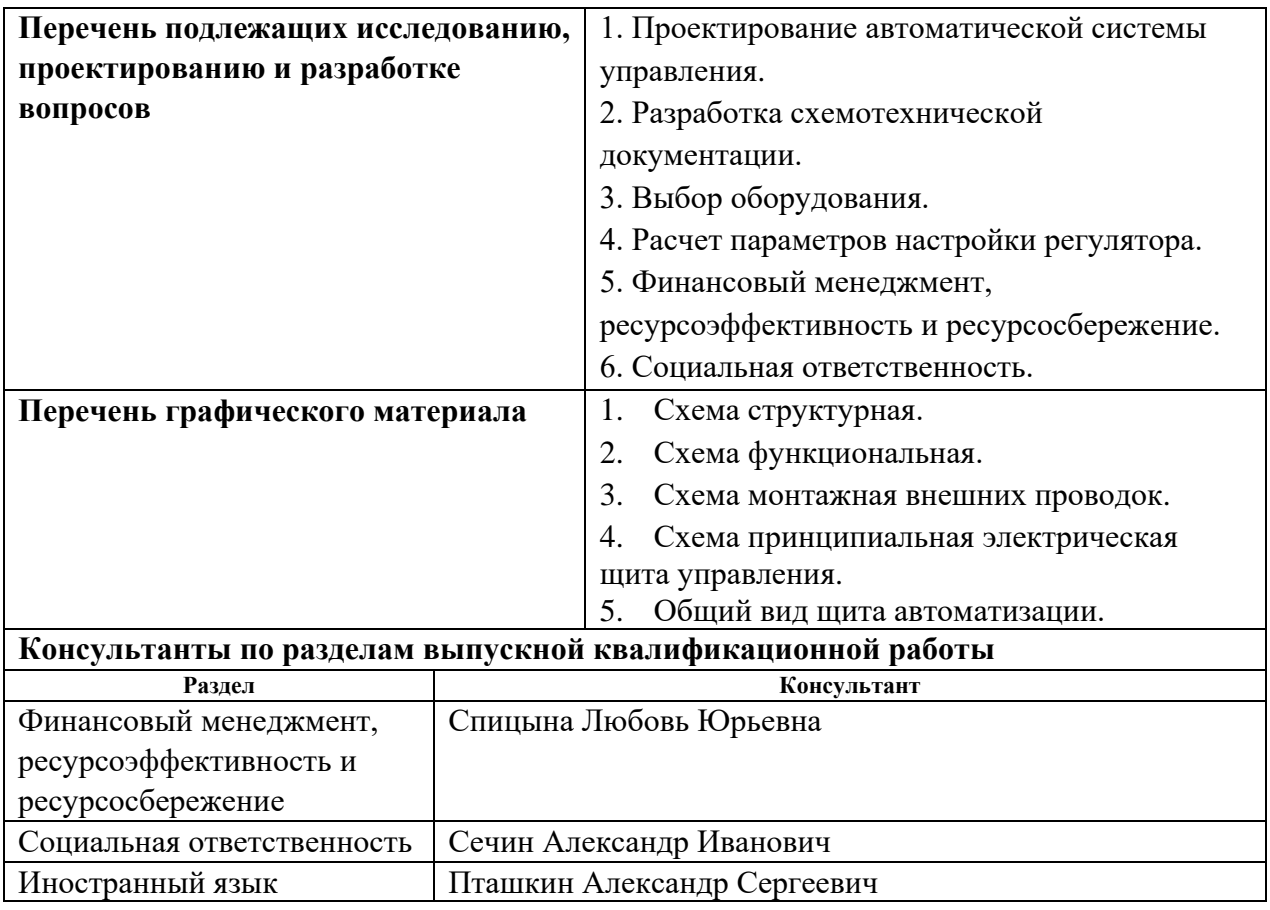

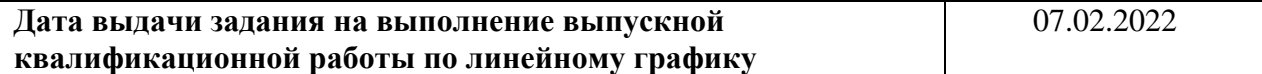

### **Задание выдал руководитель:**

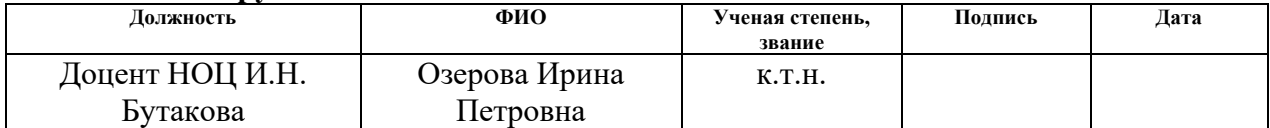

#### **Задание принял к исполнению студент:**

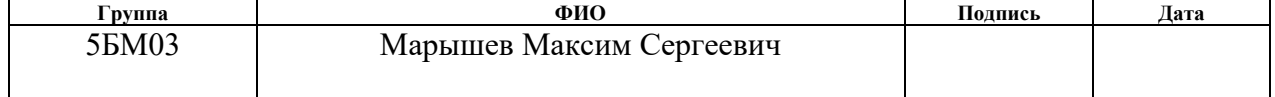

#### Реферат

Выпускная квалификационная работа содержит 97 страниц, 15 рисунков, 26 таблиц, 30 источников, 1 приложение.

Ключевые слова: автоматическая система управления (АСУ), котлоагреагат, средства автоматизации, программируемый логический контроллер.

Объектом автоматизации является водогрейный котел КВГМ-50-150.

Цель работы – разработка автоматической системы управления процесса горения топлива в топке котла КВГМ-50-150.

В процессе выполнения магистерской диссертации выполнено описание объекта автоматизации, составление схемотехнической документации, выбор технических средств автоматизации, расчет оптимальных параметров настройки регулятора, выполнены разделы «Финансовый менеджмент, ресурсоэффективность и ресурсосбережение» и «Социальная ответственность».

В результате исследования разработана автоматическая система управления процесса горения топлива в топке котла КВГМ-50-150.

Обозначения и сокращения

АСУ ТП – автоматизированная система управления технологическим процессом;

ГРП – газораспределительный пункт;

ИМ – исполнительный механизм;

ПЛК – программируемый логический контроллер;

РО – регулирующий орган.

# Содержание

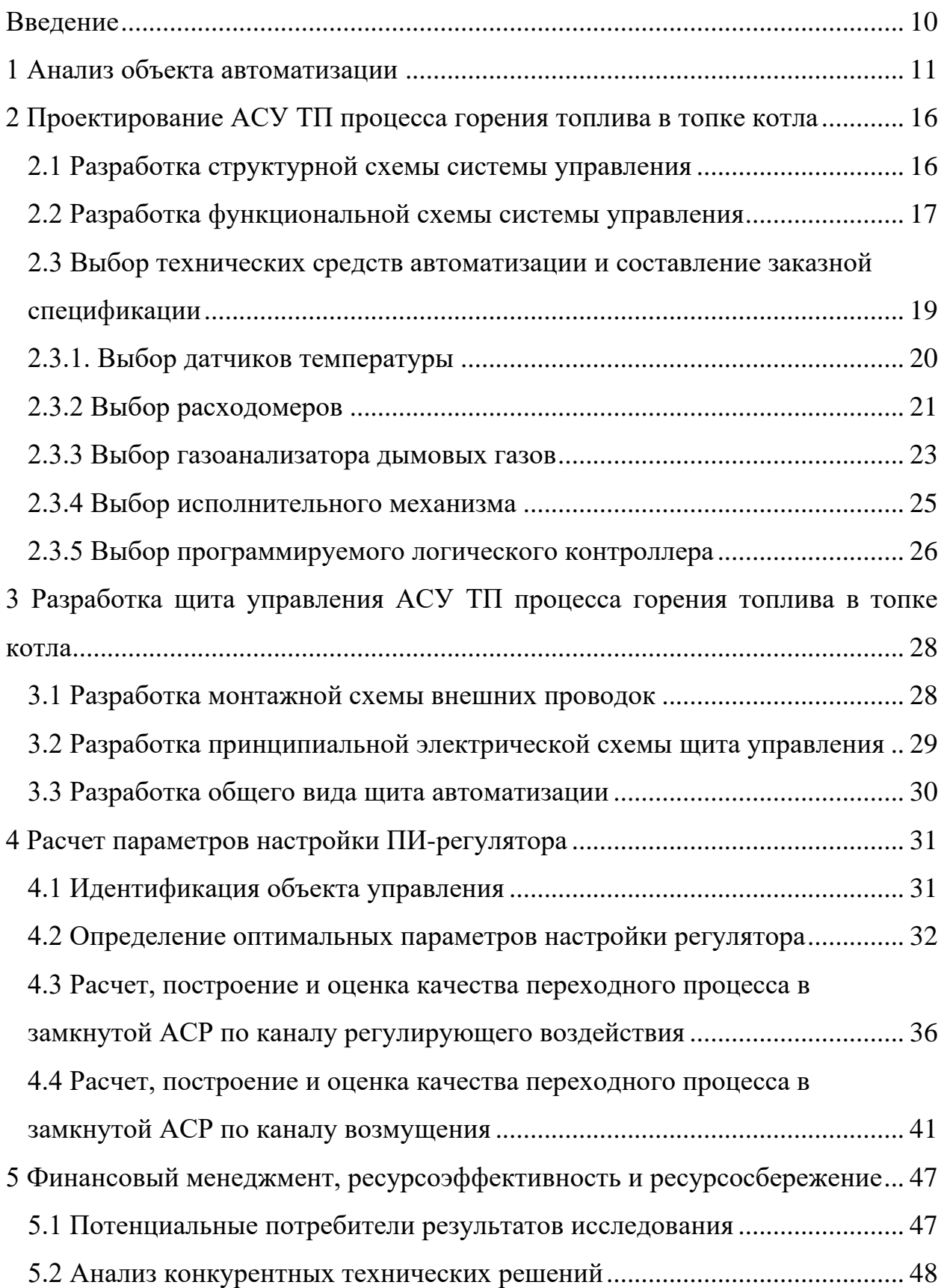

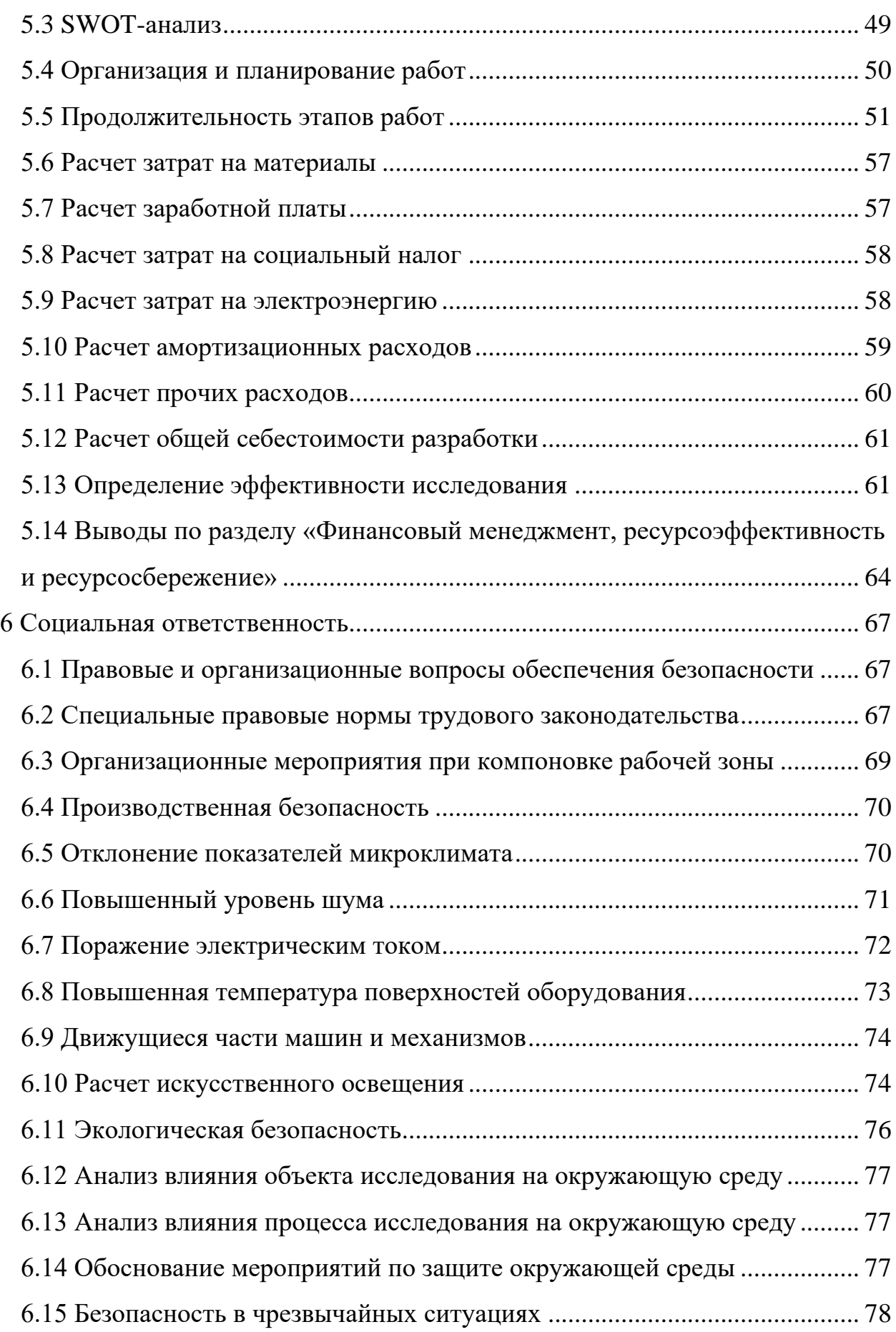

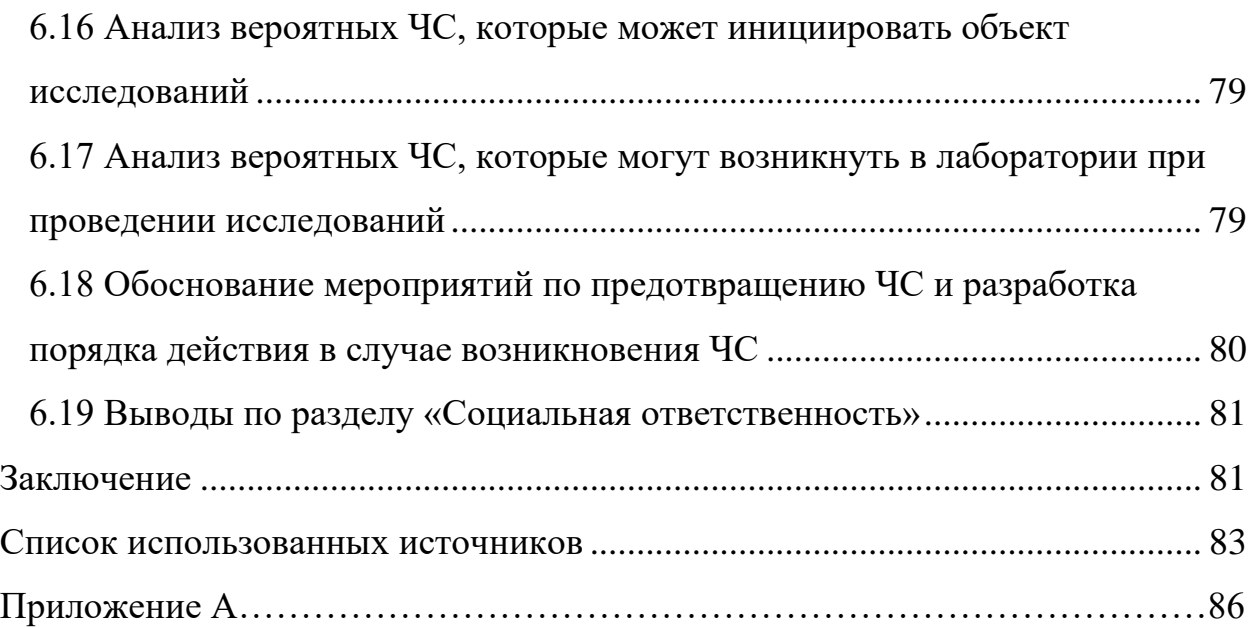

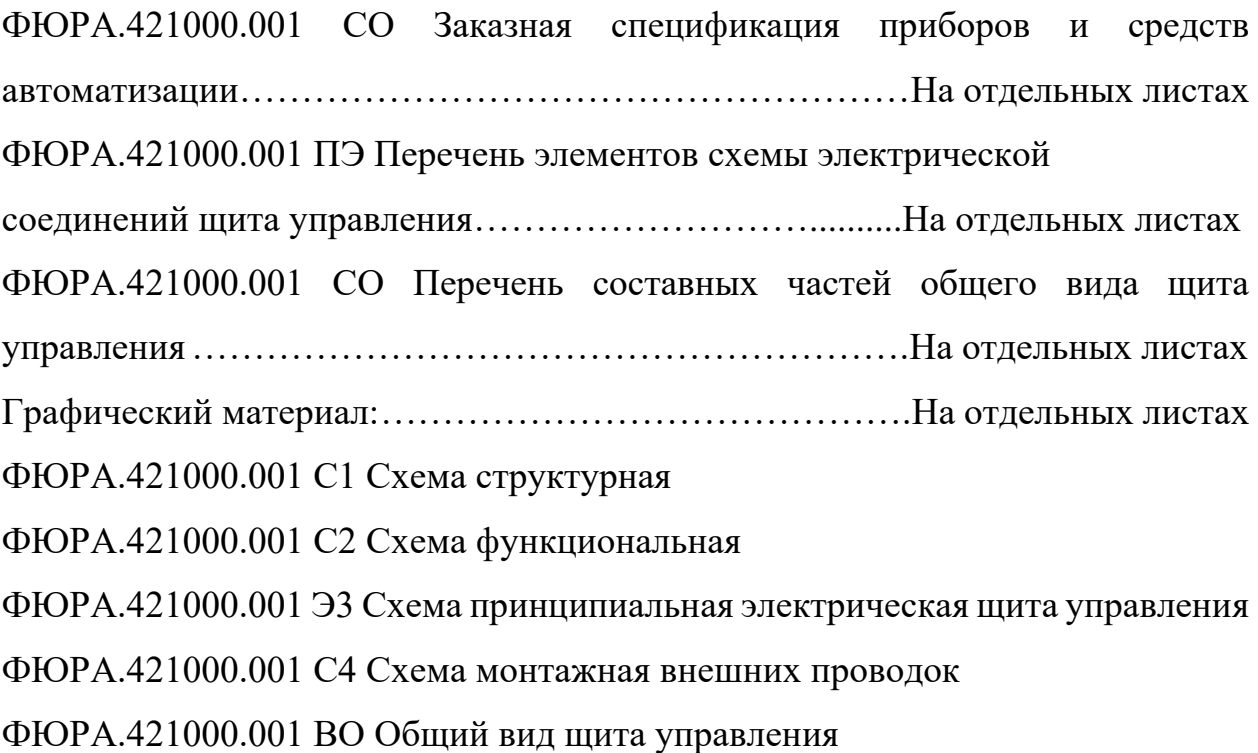

#### Введение

<span id="page-9-0"></span>Номинальный режим работы котлоагрегата характеризуется близостью параметров к заданным значениям. Это выполняется большим количеством систем управления, оперативным персоналом, контролирующим объект в ручном режиме.

Стабилизация параметров регулирования во всем диапазоне нагрузок котлоагрегата является одной из главных функций АСУ. Быстрый и частый обмен информацией между объектом и системами регулирования, вызванные большим количеством возмущений, затрудняют эффективное ручное управление процессами и обуславливают широкую автоматизацию.

Автоматизированные системы управления на сегодняшний день приобретают большое распространение на современных предприятиях, поскольку современное оборудование и технологии все чаще внедряются в производственный процесс. Интегрирование таких систем уменьшает участие человеческого фактора в технологическом процессе, позволяет повысить уровень безопасности технологического процесса, а также способствует экономии топливных и экономических ресурсов за счет сбалансированной работы.

Целью ланной работы является разработка трехуровневой автоматизированной системы управления процессом горения топлива в топке **KBTM-50-150** котла  $\mathbf{c}$ применением микропроцессорных средств автоматизации.

<span id="page-10-0"></span>1 Анализ объекта автоматизации

Водогрейный котел КВГМ-50-150 производительностью 50 Гкал/час предназначен для получения горячей воды давлением до 25 кгс/см<sup>2</sup> и температурой до 150 °С, используемой в системе отопления и горячего водоснабжения.

В таблице 1.1 представлены технические характеристики котла [1]. Таблица 1.1 – Технические характеристики КВГМ-50-150

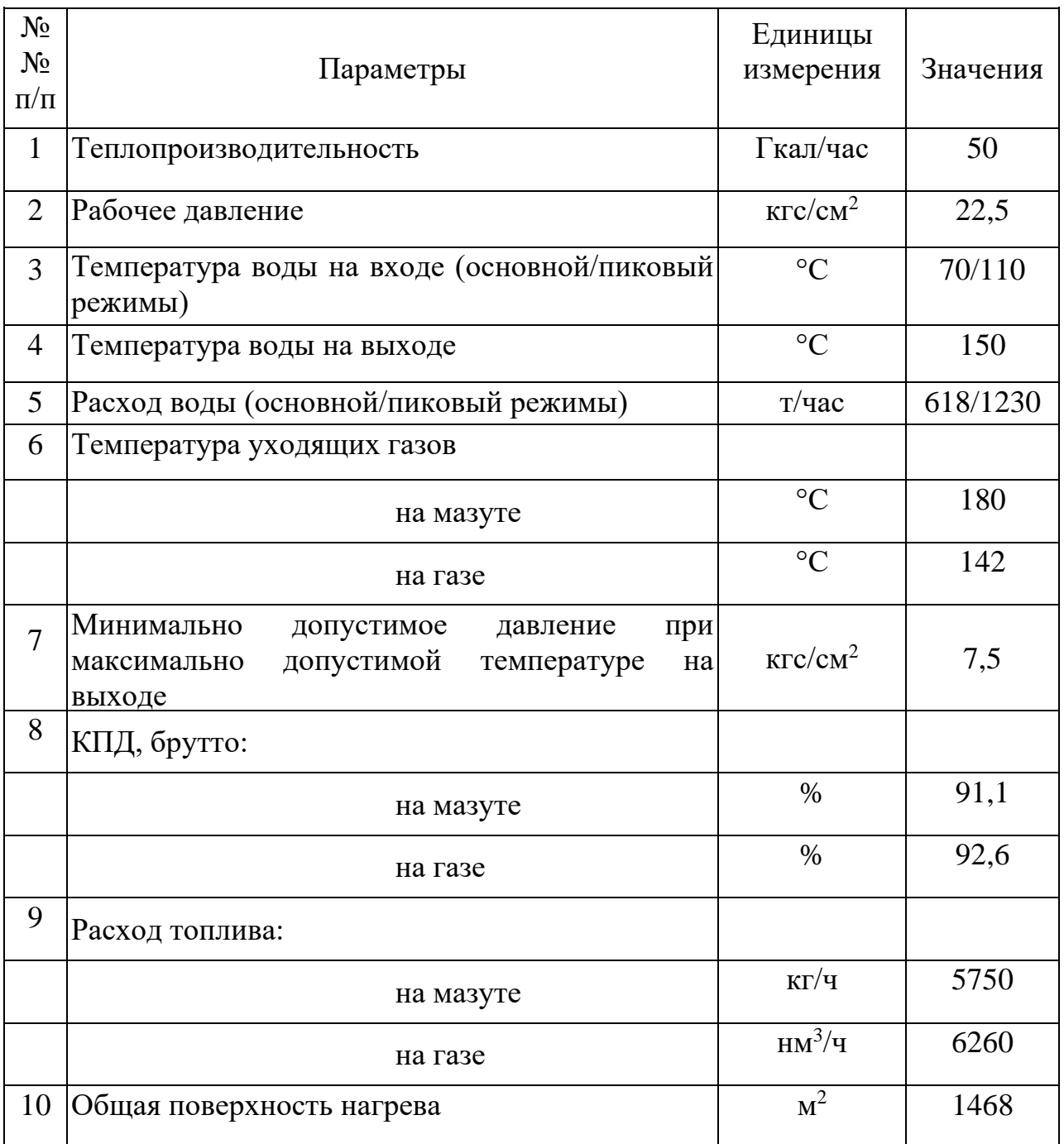

Котел КВГМ-50-150 имеет П-образную компоновку. Топочная камера экранирована трубами диаметром 60 мм, входящими в камеру диаметром 273 мм и толщиной стенки 10 мм. Конвективная поверхность нагрева котла состоит из трех пакетов, расположенных в вертикальной, полностью экранированной шахте, набирается из П-образных ширм из труб диаметром 32 мм и толщиной стенки 3 мм. Боковые стены конвективной шахты закрыты трубами диаметром 83 мм и толщиной стенки 3,5 мм, которые являются стояками конвективных ширм [1].

Котел оборудован двумя газомазутными горелками РГМГ-20. Горелки устанавливаются на воздушном коробе котла, который крепится на фронтовом экране к горизонтальным камерам. Каждая горелка имеет автономный вентилятор первичного воздуха 19ЦС63. Давление мазута перед форсункой не выше 2 кгс/см<sup>2</sup>. Диапазон регулирования нагрузки от 15 до 100 %. Давления газа перед горелками 0,3 кгс/см<sup>2</sup>.

На водогрейном котле установлен один дымосос типа ДН-21ПН производительностью 120000 м<sup>3</sup>/час, напором 1070 Па, один дутьевой вентилятор типа ВДН-15, производительностью 64300 м<sup>3</sup>/час, напором 3230 Па.

Для циркуляции воды через котел установлен сетевой насос марки СЭ-800-100, производительностью 869 м<sup>3</sup>/час, напором 1,1 МПа.

Эксплуатация котла должна строго вестись в соответствии с картой уставок срабатывания защиты автоматики безопасности при аварийных отклонениях технологических параметров. В таблице 1.2 представлены значения уставок параметров сигнализации и защит.

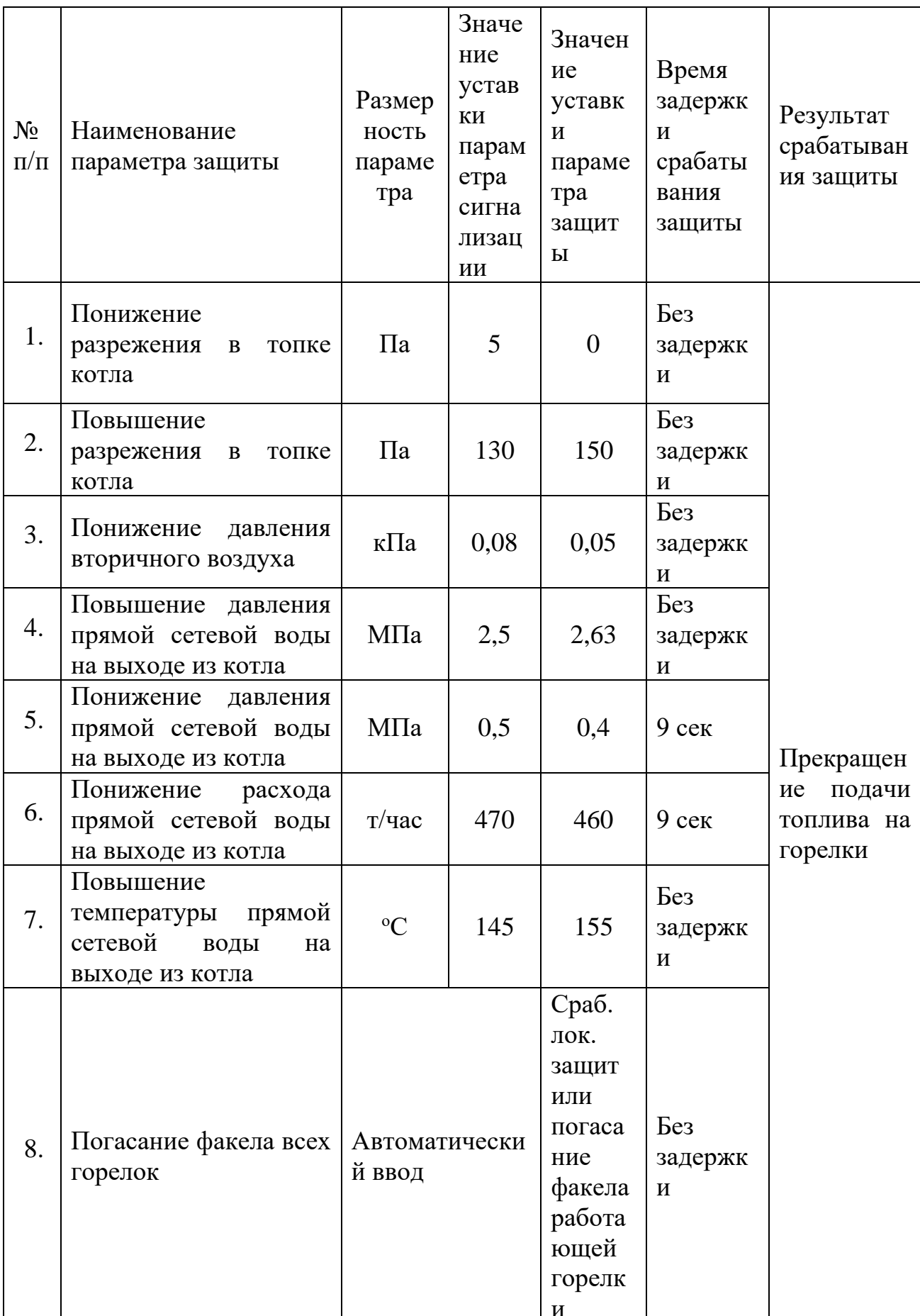

Таблица 1.2 - Значения уставок параметров сигнализации и защит

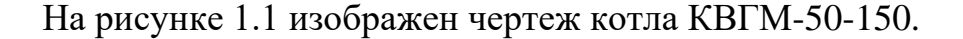

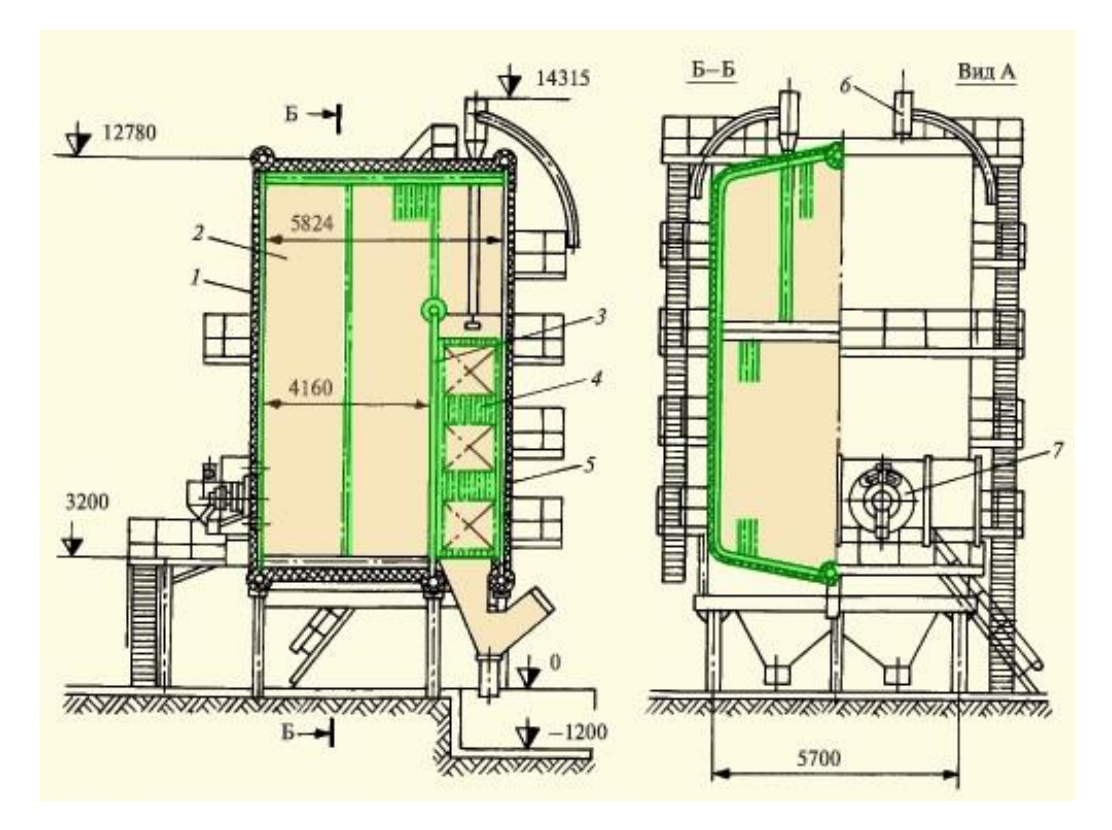

Рисунок 1.1 – Водогрейный котёл КВГМ-50-150, где: 1,2,3,5 – экранные трубы; 4 – конвективные пакеты; 6 – дробеочистительная установка; 7 – газомазутная горелка

Работа на подачу и сжигание топлива в котлоагрегате происходит в несколько этапов. С газораспределительного пункта (ГРП) газ по газопроводу проходит через продувочные свечи для удаления кислорода из газопровода и поступает на предохранительно-запорный клапан (ПЗК), отвечающий за мгновенное закрытие клапана при погасании факела в топке котла. Далее газ поступает на газомазутные горелки РГМГ-20, туда же подается воздух для сгорания топлива.

Для управления процессом сжигания топлива необходимо регулировать расход газа и расход воздуха, контролировать разряжение в топке котла, а также содержание кислорода в дымовых газах. Регулирование расхода осуществляется с помощью регулирующих клапанов с электроприводом. Контроль разряжения в топке и содержания кислорода в

дымовых газах осуществляется за счет датчиков измерения данных параметров, расположенных по месту.

<span id="page-15-0"></span>2 Проектирование АСУ ТП процесса горения топлива в топке котла

2.1 Разработка структурной схемы системы управления

<span id="page-15-1"></span>В данной работе используется трехуровневая система управления процесса горения топлива в топке котла.

Полевой уровень включает в себя показывающие приборы, первичные и нормирующие преобразователи, различные датчики, исполнительные механизмы и органы местного управления. На нижнем уровне выполняется преобразование измеренных параметров в унифицированные электрические сигналы, контроль состояния исполнительных механизмов и сигнализаторов технологических параметров.

К среднему уровню относятся щит управления, построенный на базе программируемых логических контроллеров (ПЛК), которые обеспечивают сбор информации, поступающей с датчиков технологических параметров и формирование команд на исполнительные механизмы, и содержащий вторичные средства измерения, выполняющие функции преобразования сигналов от датчиков полевого уровня до контроллерного оборудования. На уровне контроллеров выполняется сбор, обобщение, сравнение и первичная обработка информации, поступающей с полевого уровня, от датчиков и измерительных преобразователей.

Ha систематизация собранной верхнем уровне выполняется информации от микропроцессорных контроллеров и устройств нижних уровней, формируются и передаются управляющие воздействия на полевой уровень, для поддержания стабильности заданного технологического режима.

Верхний уровень включает автоматизированное рабочее место (АРМ) оператора - программно-техническое средство вычислительной техники, предназначенное для накопления, хранения, обработки и представления оператору любой информации и приема команд управления объектами [2].

Основным способом предоставления оператору актуальной информации являются мнемосхемы – графические модели, отображающие

динамически изменяющуюся функционально-техническую схему управляемого оператором объекта.

На рисунке 2.1 представлена структурная схема автоматической системы управления процесса горения топлива в топке котла КВГМ-50-150.

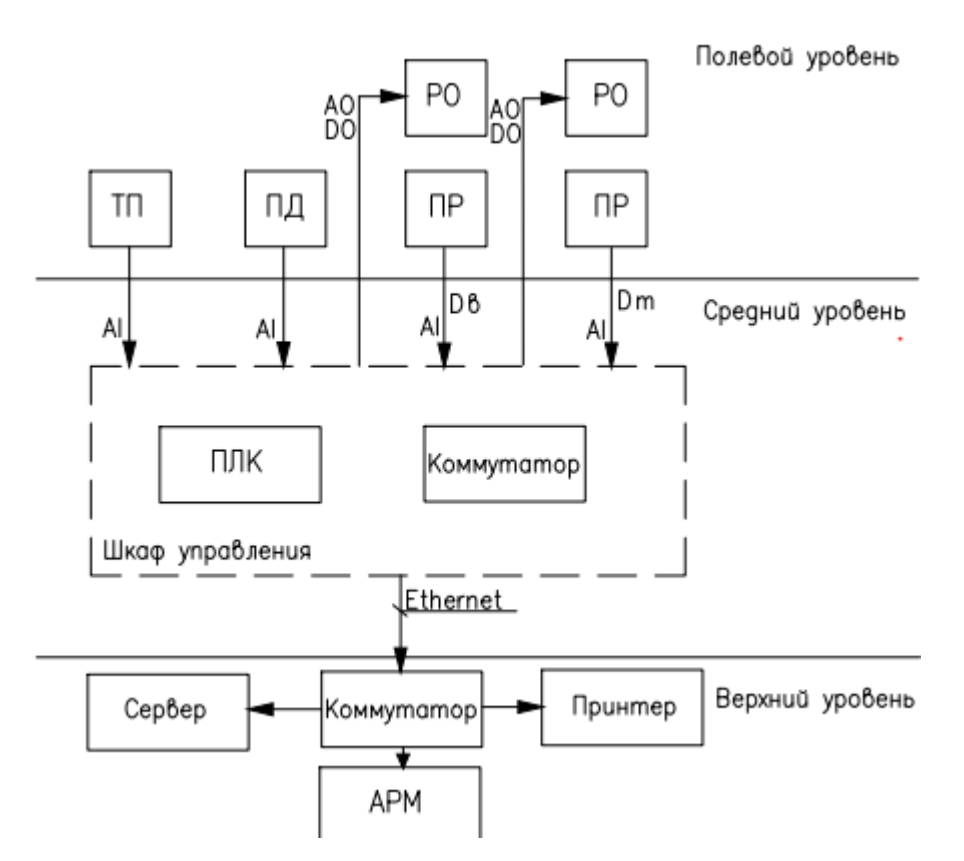

Рисунок 2.1 – Структурная схема регулирования и контроля процесса горения топлива в топке котла, где:

ПЛК – программируемый логический контроллер; ТП – термоэлектрический преобразователь; ПД – преобразователь давления; ПР – преобразователь расхода; РО – регулирующий орган; АРМ – автоматизированное рабочее место;  $D_{\rm B}$  – расход воздуха;  $D_{\rm T}$  – расход топлива

2.2 Разработка функциональной схемы системы управления

<span id="page-16-0"></span>Функциональная схема АСУ ТП – основной технический документ, определяющий структуру и характер систем автоматизации технологических процессов, а также оснащения их приборами и средствами автоматизации [3].

Функциональная схема АСУ ТП горения топлива в топке котла представлена на листе с шифром ФЮРА.421000.001 С2.

При разработке функциональных схем решаются следующие задачи:

- изучение структуры и принципов функционирования

технологического объекта;

- определение регулируемых и контролируемых параметров;

- определение значений регулируемых и контролируемых параметров;

- выбор способов и технических средств автоматизации для получения, преобразования и передачи измерительной информации.

- размещение средств автоматизации на технологическом оборудовании [4].

Разработка функциональной схемы – один из самых важных этапов в проектировании автоматической системы управления, так как от принятых решений зависит окончательный результат автоматизации процесса.

Рабочий режим котла определяется согласно режимной карты и сетевого графика. Основными параметрами для поддержания рабочего режима котлоагрегата являются температура воды прямой и обратной сети, а также расход сетевой воды. Информация о температуре воды прямой и обратной сети поступает по каналам 1 и 4 с датчиков температуры (1а и 4а, соответственно). Информация о расходе сетевой воды поступает по каналу 10 с датчика расхода (10а). Регулирование расхода сетевой воды производится регулирующим органом с электроприводом (канал 19).

Для поддержания устойчивого процесса горения топлива в проектируемой системе по каналу 8 поступает информация с датчика расхода топлива (8а), а по каналу 9 поступает информация о расходе воздуха на горелки с датчика расхода (9а). Расход топлива и расход воздуха на горелки регулируются регулирующими органами с электроприводами путем выставления определенных значений оператором согласно режимной карты.

Каналы 2, 3 предназначены для передачи информации о температуре в топке котлоагреагата с датчиков температуры (2а, 3а). Данный параметр необходимо измерять во избежание перегрева экранных труб.

Дутьевой вентилятор предназначен для нагнетания воздуха в топку котла, необходимого для поддержания процесса горения топлива. По каналу 7 с датчика расхода (7а) поступает информация о расходе воздуха в топку котла от дутьевого вентилятора. Данный параметр регулируется с помощью регулирующего органа с электроприводом по каналу 13.

В проектируемой схеме дымосос предназначен для удаления дымовых газов в атмосферу и создания разрежения в топке котлоагрегата. Регулирование работы дымососа производится регулирующим органом с электроприводом по каналу 22. Разряжение в топке котла измеряется датчиком давления (5а), информация передается по каналу 5.

Газоанализатор, установленный за топкой котла, измеряет содержание кислорода в уходящих дымовых газах. Информация с газоанализатора (11а) по каналу 11 служит для корректирования расхода воздуха в целях предотвращения его избытка в топке котла.

Вся информация с датчиков поступает в программируемый логический контроллер, который находится в шкафу управления для выработки регулирующих воздействий на исполнительные механизмы и поддержания регулируемых параметров в допускаемых пределах заданных значений.

<span id="page-18-0"></span>2.3 Выбор технических средств автоматизации и составление заказной спецификации

В процессе выбора первичных измерительных преобразователей необходимо учитывать предельные значения измеряемого параметра, характеристики выходного сигнала, цену оборудования, степень защиты. Необходимо ограничивать количество технических средств минимальным набором, устанавливаемых в проектируемой системе, обеспечивающими выполнение требуемых функций.

В процессе разработки системы автоматического управления процессом горения топлива необходимо осуществить подбор следующего оборудования:

1. датчики температуры;

2. расходомеры для измерения расхода воздуха и топлива;

3. преобразователи давления;

4. газоанализатор дымовых газов;

5. исполнительный механизм и блок управления;

6. программируемый логический контроллер (ПЛК).

Заказная спецификация приборов и средств автоматизации системы управления представлена на листе с шифром ФЮРА.421000.001 СО.

2.3.1. Выбор датчиков температуры

<span id="page-19-0"></span>В качестве датчиков температуры используются аналоговые преобразователи температуры с унифицированным выходным сигналом.

«Метран 288» предназначены для измерения высоких температур различных сред, в том числе и агрессивных сред. Диапазоны измеряемых температур: от 0 до 500 °С или от 0 до 1200 °С. Предел допускаемой основной приведенной погрешности по аналоговому сигналу  $\pm$  0,4 %. Рабочий спай термопары изолирован относительно корпуса датчика [5].

Альтернативным вариантом может быть преобразователь типа ТХАУ 205 с НСХ ХК(L) производства ООО НПО «Элемер» [6]. По техническим характеристикам он очень схож с «Метран 288», однако ТХАУ 205 не оборудован защитой от внешних помех, а также не предусмотрена автокомпенсация изменения ТЭДС от изменения температуры холодных спаев термопары.

Таким образом, в качестве измерительного преобразователя выбираем «Метран 288», так как он удовлетворяет условиям и соответствует техническим характеристикам.

На рисунке 2.2 изображен преобразователь температуры «Метран 288».

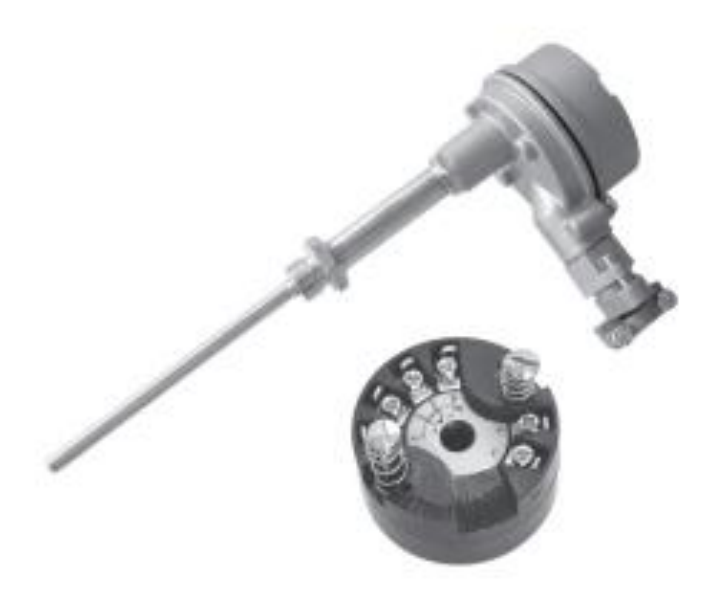

Рисунок 2.2 – Преобразователь температуры «Метран 288»

#### 2.3.2 Выбор расходомеров

<span id="page-20-0"></span>Принцип действия расходомера Rosemount 8800 основан на эффекте образования вихрей поочередно с каждой стороны тела обтекания, помещенного в поток среды. Частота образования вихрей прямо пропорциональна скорости среды и соответственно объемному расходу [7].

Rosemount 8800 предназначен для измерения таких сред как газ, пар, жидкость. В стандартном исполнении диапазон температур измеряемой среду от -40 °С до 232 °С. Максимальный предел давления измеряемой среды до 25 МПа. Выходной сигнал токовый 4…20 мА с HART-протоколом. Предел допускаемой основной приведенной погрешности преобразования расхода в токовый выходной сигнал составляет  $\pm$  0,025 %. Степень защиты от пыли и воды IP66.

Данный расходомер соответствует всем необходимым параметрам разрабатываемой АСУ ТП.

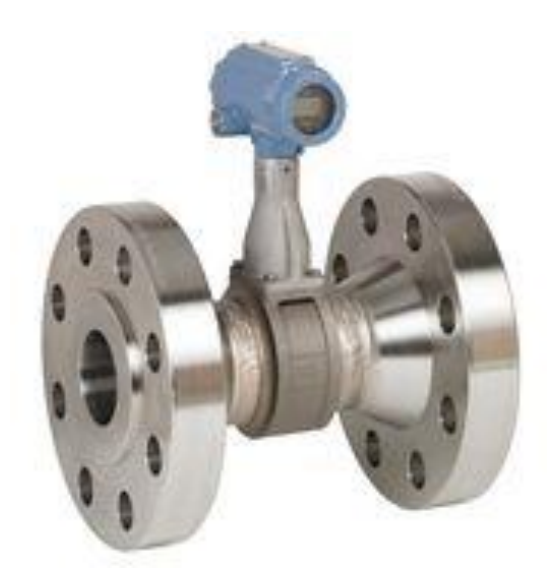

Рисунок 2.3 – Вихревой расходомер Rosemount 8880

Для измерения расхода воздуха рассмотрим вихреакустический расходомер Метран 305 ПР.

Вихреакустический расходомер Метран 305 ПР применяется в системах технологического контроля, АСУ ТП, на объектах коммунального хозяйства и промышленности. Основными преимуществами прибора является долговременная стабильность метрологических характеристик, принцип действия, не использующий магнитные поля, широкий динамический диапазон, надежная работа в области малых значений расходов, наличие выходного токового сигнала 4…20 мА, а также поверка прибора имитационным методом. Представляет собой моноблочную конструкцию, состоящую из проточной части и электронного блока [8].

На рисунке 2.4 представлен вихреакустический расходомер Метран 305 ПР.

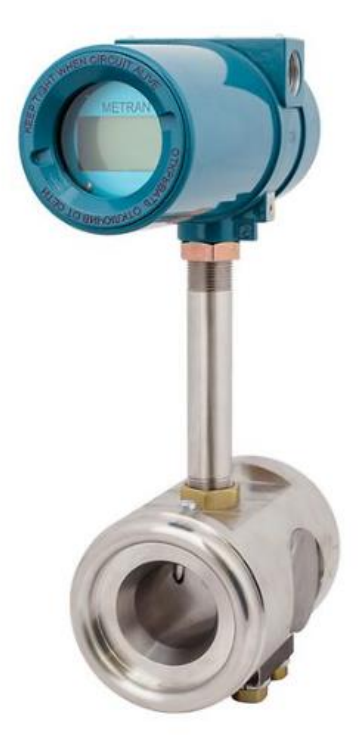

Рисунок 2.4 – Вихреакустический расходомер Метран 305 ПР

В таблице 2.1 представлены технические характеристики данного расходомера.

| Наименование                 | Метран 350 ПР              |  |
|------------------------------|----------------------------|--|
| Максимальный расход          | $200 \text{ m}^3/\text{H}$ |  |
| Рабочее давление измеряемой  | $30$ M $\Pi$ a             |  |
| среды, не более              |                            |  |
| Температура измеряемой среды | от +1 до +100 °С           |  |
| Материал фланца              | Нержавеющая сталь          |  |
| Напряжение питания           | 16 В постоянного тока      |  |
| Пыле – и влагозащита         | IP65                       |  |
| Предел допускаемой основной  | $\pm$ 1 %                  |  |
| приведенной погрешности      |                            |  |
| Цена, руб.                   | 33000                      |  |

Таблица 2.1 – Технические характеристики Метран 350 ПР [8]

#### 2.3.3 Выбор газоанализатора дымовых газов

<span id="page-22-0"></span>ГТМ-5101ВЗ газоанализатор кислорода предназначен для непрерывного автоматического измерения объемной доли кислорода в различных средах.

Область применения газоанализатора ГТМ 5101ВЗ:

- в агрегатах ТЭЦ, ГРЭС, АЭС (электролизное производство, анализ отходящих газов, анализ воздуха);

- нефте- и газоперерабатывающей, химической и других отраслях.

Газоанализатор ГТМ 5101ВЗ имеет блочно-модульную конструкцию, состоящую из измерительного преобразователя и первичного выносного преобразователя (датчика) [9].

Анализаторы дымовых газов Thermox серии WDG-Insitu предназначены для измерения концентрации кислорода в дымовых газах в системах оптимизации и контроля, процессов горения таких установок, как:

- печи в нефтеперерабатывающих и нефтехимических процессах;

- энергетические котлы на газо-мазутном топливе;

- печи обжига: известковые, цементные;

- печи для сжигания мусора и отходов.

Измерительная ячейка на основе оксида циркония размещена в оконечности зонда и, тем самым, располагается непосредственно в анализируемом газе, что обеспечивает небольшое время отклика [10].

В таблице 2.2 приведены характеристики рассматриваемых газоанализаторов.

| Модель                | <b>TTM 5101B3</b>        | WDG-Insitu/1200          |
|-----------------------|--------------------------|--------------------------|
| Диапазон измерения    | от 0,1 до 10 % об. $O_2$ | от 0,1 до 25 % об. $O_2$ |
| Погрешность, %        | $\pm 2.5$                | $\pm$ 1                  |
| Выходной сигнал       | $420$ MA                 | $420$ MA                 |
| Температура пробы, °С | от 0 до 500              | от 20 до 800             |
| Давление пробы, кПа   | 20                       | 13,6                     |
| Цена, руб.            | 32570                    | 28740                    |

Таблица 2.2 – Технические характеристики газоанализаторов

Так как отличие технических характеристик незначительное, то осуществим выбор датчиков, основываясь на наименьшей цене. Таким образом, выбираем газоанализатор WDG-Insitu/1200 от производителя AMETEK Denmark A/S (Дания).

2.3.4 Выбор исполнительного механизма

<span id="page-24-0"></span>Исполнительный механизм выбирается на основании крутящего момента и регулирующего органа.

Максимальный крутящий момент МЭО вычисляется по формуле:

 $M_{max} = 6.89 \cdot D_v - 338 = 6.89 \cdot 80 - 338 = 213.2$ 

где  $D<sub>y</sub>$  – условный диаметр трубопровода, мм.

При выборе ИМ типа МЭО должно выполняться условие  $M_{\text{H}} > M_{\text{max}}$ , где  $M_{\text{H}}$  – номинальный крутящий момент на выходном валу ИМ, Н $\cdot$ м.

Выбираем ИМ типа МЭО-250/25-0,25 У-99К. Данный ИМ снабжен датчиком положения выходного вала и функцией управления вручную. Питание ИМ подводится от сети 220 В переменного тока. Потребляемая мощность 240 Вт [11]. Приблизительная стоимость данного устройства 18500 рублей.

Конструкция исполнительного механизма МЭО-250/25-0,25 У-99К представлена на рисунке 2.5.

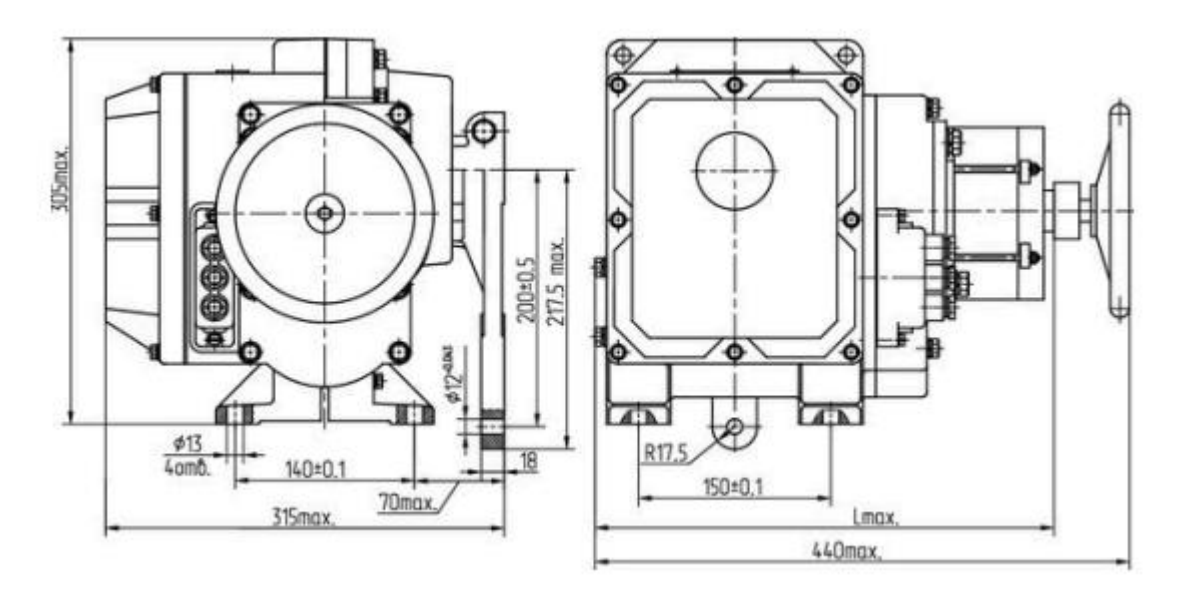

Рисунок 2.5 – Конструкция МЭО-250/25-0,25 У-99К

2.3.5 Выбор программируемого логического контроллера

<span id="page-25-0"></span>Рассмотрим два контроллера от разных производителей: «Элисима М-01» и «ОВЕН ПЛК63».

«Элисима М-01» используется для измерения и регулирования параметров, поступающих с датчиков, для управления технологическим процессом и для обмена данными между устройствами при помощи интерфейсов как RS-485, Ethernet по протоколам ModBus RTU.

Алгоритм работы программируемого логического контроллера задается по разработанному прикладному программному обеспечению, который исполняется циклически.

Данный контроллер имеет возможность расширения количества точек ввода/вывода с помощью подключения внешних модулей. Используется для создания систем автоматического регулирования в различных отраслях промышленности [13].

«ОВЕН ПЛК 63» предназначен для измерения и автоматического регулирования технологических параметров, для измерения аналоговых и дискретных сигналов, для управления посредством дискретных выходных сигналов, а также осуществления обмена данными [14].

Данный ПЛК имеет возможность управлять технологическим процессом с лицевой панели контроллера с помощью дисплея и кнопок управления. Может применяться для создания автоматизированных систем регулирования в энергетике и различных сферах промышленности.

В таблице 2.3 приведены технические характеристики сравниваемых контроллеров.

| Наименование           | Элсима-М01                   | OBEH 63                                   |
|------------------------|------------------------------|-------------------------------------------|
| Напряжение питания     | $\sim$ 220 B, 50 $\Gamma$ II | $\sim$ 220 B, 50 $\Gamma$ <sub>II</sub> ; |
|                        |                              | 24 B                                      |
| Количество дискретных  | 20                           |                                           |
| ВХОДОВ                 |                              |                                           |
| Количество аналоговых  |                              |                                           |
| ВХОДОВ                 |                              |                                           |
| Габаритные размеры, мм | 160x116x59                   | 157x86x58                                 |
| Конструктивное         | Крепление на DIN-            | Крепление на DIN-                         |
| исполнение             | рейку                        | рейку                                     |

Таблица 2.3 – Технические характеристики контроллеров

Основываясь на технические характеристики, возможности и цену сравниваемых контроллеров, выбираем контроллер Элсима-М01 производства компании «ЭлеСИ», г. Томск.

<span id="page-27-0"></span>3 Разработка щита управления АСУ ТП процесса горения топлива в топке котла

3.1 Разработка монтажной схемы внешних проводок

<span id="page-27-1"></span>На схемах соединений внешних электрических и трубных проводок изображают прокладываемые вне щитов электрические провода, кабели, импульсные, командные, питающие, защитные трубы, короба, лотки и металлорукава с указанием их номера, типа (марок) и длин. На чертежах этих схем в виде условных обозначений изображаются:

– отборные устройства и первичные преобразователи;

– приборы и средства автоматизации, устанавливаемые вне щитов и пультов;

– щиты, пульты и т.п.;

– вспомогательные устройства;

– устройства заземления щитов, приборов и других токоприемников.

Схема соединений внешних проводок проектируемой системы представлена на листе с шифром ФЮРА.421000.001 Э4. Выполнена в соответствии с ГОСТ 21.408-2013 [15].

В верхней части схемы расположена таблица с обозначениями измеряемых параметров, измеряемой среды, мест установки и позиционного обозначения измерительных приборов. Ниже условно изображены датчики, от которых отходят кабели. Рядом с кабелем указано его название, поперечное сечение и количество жил. Линии, проведенные от датчиков, соединены с щитом автоматизации. Условно изображены и пронумерованы клеммы, к которым подходят линии от датчиков. В правой части схемы расположены устройства и механизмы, предназначенные для регулирования контролируемых параметров.

Для электропроводок систем автоматизации применяются изолированные провода и кабели с алюминиевыми и медными жилами. В цепях измерения, управления, питания, сигнализации допускается применять провода и кабели с медными жилами.

В данной работе внешние проводки выполняются кабелями КРВГЭ с медной токопроводящей жилой, изоляцией из резины, оболочкой из поливинилхлоридного пластиката и отсутствием защитного покрова. Использованные кабели имеют сечения жил  $1, 2, 5$  мм<sup>2</sup>.

Сигналы от каналов 1-11 передаются в две коробки КСК-12 и объединяются в кабелях 1 и 2 для передачи в шкаф автоматизации. Питание от ЩСУ по кабелю 6 передается на клеммник XT1 в шкаф автоматизации. Также от ЩСУ подается питание на блок управления электроисполнительным механизмом, дутьевой вентилятор и дымосос. Связь блока управления электроисполнительным механизмом и электроисполнительного механизма произведена кабелем КРВГЭ с сечением жил  $1.0$  $MM^2$ . Электроисполнительный механизм соединяется с коробкой КСК-20, откуда произведен вывод кабеля 3 в шкаф автоматизации.

3.2 Разработка принципиальной электрической схемы щита управления

<span id="page-28-0"></span>Основное назначение принципиальной схемы – отражение взаимосвязи приборов, средств автоматизации и вспомогательной аппаратуры, в составе функциональных узлов систем автоматизации, а также последовательности их работы и принципа действия.

На схеме изображаются все устройства и элементы, входящие в схему, а также соединения между ними. Устройства изображаются в виде прямоугольников, элементы – в виде условных графических изображений, установленных в ЕСКД [16]. Около условных графических обозначений устройств и элементов указывают позиционные обозначения. На схеме необходимо указывать обозначения выводов элементов, нанесенные на изделие или установленные в документации изделия.

Принципиальная электрическая схема щита автоматизации представлена на листе с шифром ФЮРА.421000.001 Э3.

Совместно с разработкой чертежа принципиальной электрической схемы системы автоматизации должны составляться перечни элементов.

Перечень элементов представлен на листе с шифром ФЮРА.421000.001 ПЭ.

#### 3.3 Разработка общего вида щита автоматизации

<span id="page-29-0"></span>Щит автоматизации отвечает за измерение и контроль значений основных параметров протекающих технологических процессов обслуживаемых систем. В зависимости от состава аппаратуры такого рода оборудование может выполнять различные задачи, соответственно, будет разниться и отрасль, где применяется то или иное исполнение щита автоматизации.

Чертеж общего вида щита управления показывает его конструкцию и как взаимодействуют его части. Выполняется согласно ГОСТ 2.109-73 [17]. В шкафах систем автоматизации размещают средства контроля и управления технологическим процессом, контрольно-измерительные приборы, сигнальные устройства, аппаратуру управления, автоматического регулирования, защиты и блокировки линий связи между ними. Шкафы систем автоматизации устанавливают в производственных и специализированных помещениях: операторских, диспетчерских, аппаратных и т.д. Общие виды шкафов должны быть выполнены в объеме, позволяющем изготовить оборудование на специализированных заводах со всеми вырезами и креплениями, необходимыми для установки приборов, средств автоматизации и вводов проводок.

Для размещения средств автоматизации используется приборный шкаф Rittal 600x1800x400. Данный шкаф имеет степень пыле-влагозащиты IP66.

Устройства крепятся на саморезы, DIN-рейки и профиля. Все проводные соединения оборудования закрепляются стяжками и помещаются в монтажные короба для энергоемкости шкафа.

Схема общего вида шкафа автоматизации представлена на листе с шифром ФЮРА.421000.001 ВО. К схеме прилагается спецификация оборудования, изделий и материалов.

<span id="page-30-0"></span>4 Расчет параметров настройки ПИ-регулятора

4.1 Идентификация объекта управления

<span id="page-30-1"></span>Идентификация объекта управления предназначена для получения математической модели объекта управления. В инженерной практике применяют активную идентификацию. При активной идентификации на объект подаются заранее известные возмущающие воздействия, и регистрируется выходная величина.

В данной работе для получения кривой разгона была использована модель изменения расхода топлива котла КВГМ-50-150 по времени, составленная на базе готовых экспериментальных исследований, проведенных на реальном котельном агрегате. Кривая разгона представлена на рисунке 4.1.

По полученной кривой разгона необходимо определить динамические параметры объекта, такие как: постоянная времени, время запаздывания, коэффициент передачи.

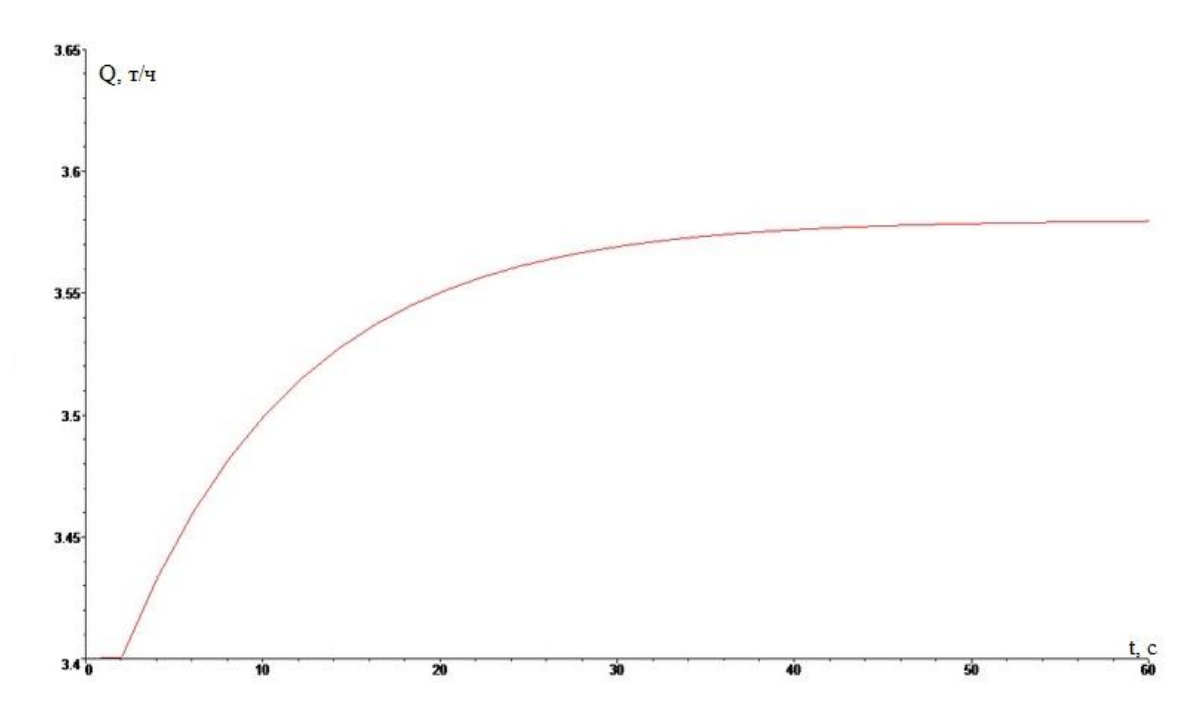

Рисунок 4.1 – Кривая разгона объекта управления

Передаточная функция для кривой представляет собой апериодическое звено с запаздыванием:

$$
W_o(p) = \frac{k}{(T \cdot p + 1)} e^{-p \cdot \tau},
$$
\n(4.1)

где  $k$  – коэффициент усиления;

р – оператор Лапласа;

 $\tau$  – время запаздывания;

 $T$  – постоянная времени.

На графике кривой разгона проводится касательная в максимальной точке скорости изменения величины (рисунок 4.2).

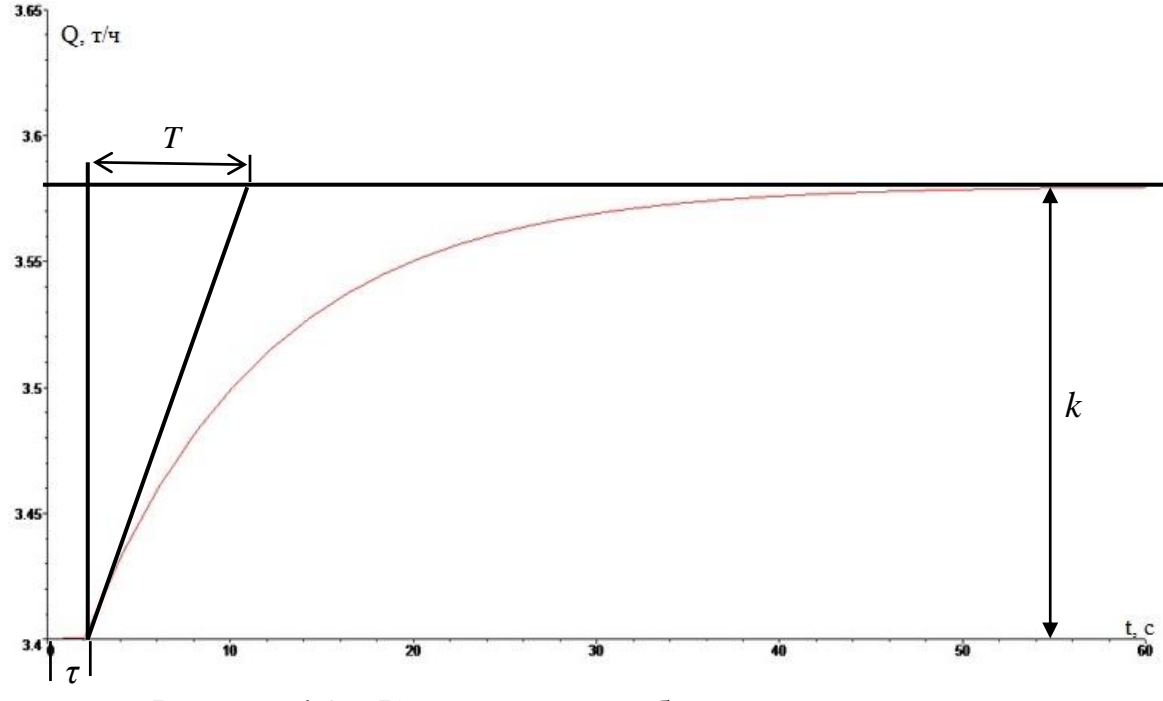

Рисунок 4.2 – Кривая разгона объекта управления

По графику определяются динамические параметры объекта:

- коэффициент усиления  $k = 0.18$ ;
- время запаздывания  $\tau = 2$  с;
- постоянная времени  $T = 10$  с.

Тогда передаточная функция имеет вид:

$$
W_o(p) = \frac{0.18}{(10 \cdot P + 1)} e^{-2 \cdot p}.
$$

#### <span id="page-31-0"></span>4.2 Определение оптимальных параметров настройки регулятора

Структурная схема системы регулирования изображена на рисунке 4.3.

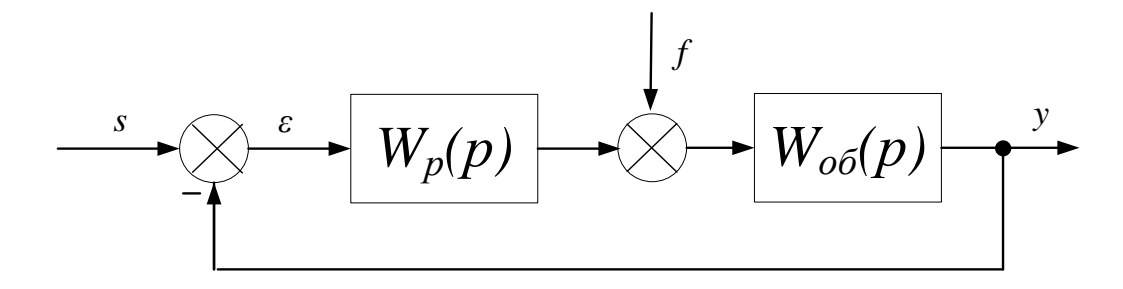

Рисунок 4.3 – Структурная схема системы регулирования

Для заданной системы регулирования установлено требование к запасу устойчивости системы: степень затухания переходного процесса в системе  $W = 0.9$ .

Исходя из этого, зная зависимость между степенью затухания переходных процессов в заданной системе регулирования  $\psi$  и степенью колебательности переходных процессов в заданной системе регулирования т. можно определить значение заданной степени колебательности *т* системы по формуле:

$$
m = -\frac{1}{2 \cdot \pi} \cdot \ln(1 - \psi) = 0,366,\tag{4.2}
$$

где  $\psi$  - степень затухания переходных процессов в заданной системе регулирования.

Определим расширенные частотные характеристики объекта регулирования. Предварительно задав начальное значение частоты  $\omega$ =0 с<sup>-1</sup> и шаг по частоте  $\Delta \omega = 0.035$  c<sup>-1</sup>, рассчитываем расширенные частотные характеристики объекта при изменении частоты от 0 до 0,7 с<sup>-1</sup>.

Результаты расчётов представлены в таблице 4.1

Таблица 4.1 – Расширенные частотные характеристики объекта

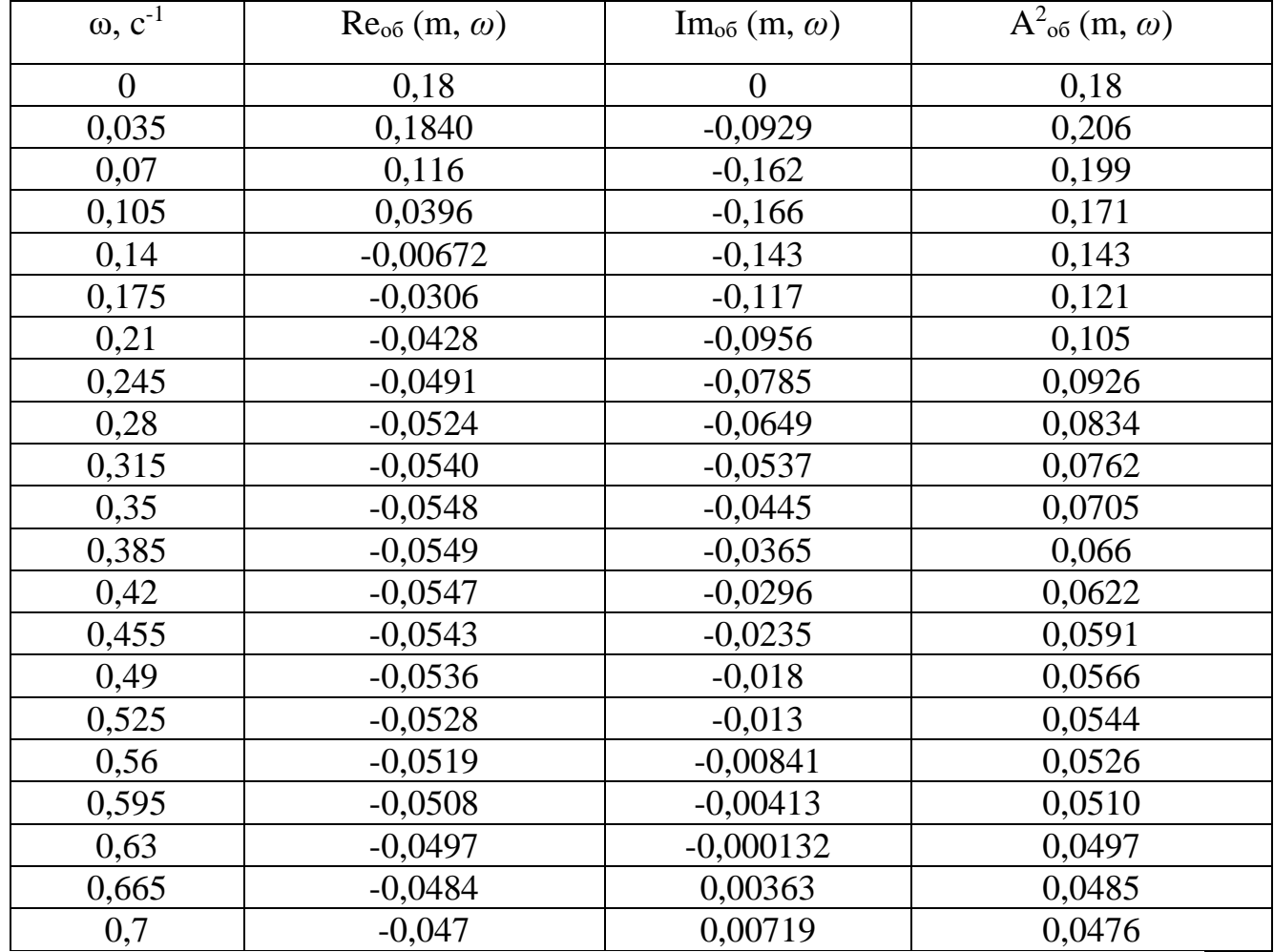

регулирования

Расчётные формулы корневого метода для ПИ- регулятора имеют следующий вид:

$$
\frac{K_p}{T_u} = -\frac{\omega \cdot (m^2 + 1) \cdot \text{Im}_{\rho \delta}(m, \omega)}{A_{\rho \delta}^2(m, \omega)};
$$
\n(4.3)

$$
K_p = -\frac{m \cdot \text{Im}_{o\delta}(m,\omega) + \text{Re}_{o\delta}(m,\omega)}{A_{o\delta}^2(m,\omega)},
$$
\n(4.4)

где *<sup>K</sup><sup>p</sup>* – коэффициент передачи;

*<sup>T</sup><sup>и</sup>* – постоянная интегрирования.

Зададим диапазон изменения частот от 0 до 0,7  $c^{-1}$  с шагом  $\Delta \omega$ =0,035 с<sup>-1</sup>, определим настройки регулятора К<sub>р</sub>/Т<sub>и</sub> и К<sub>р</sub> в заданном диапазоне частот. Результаты расчётов представлены в таблице 4.2.

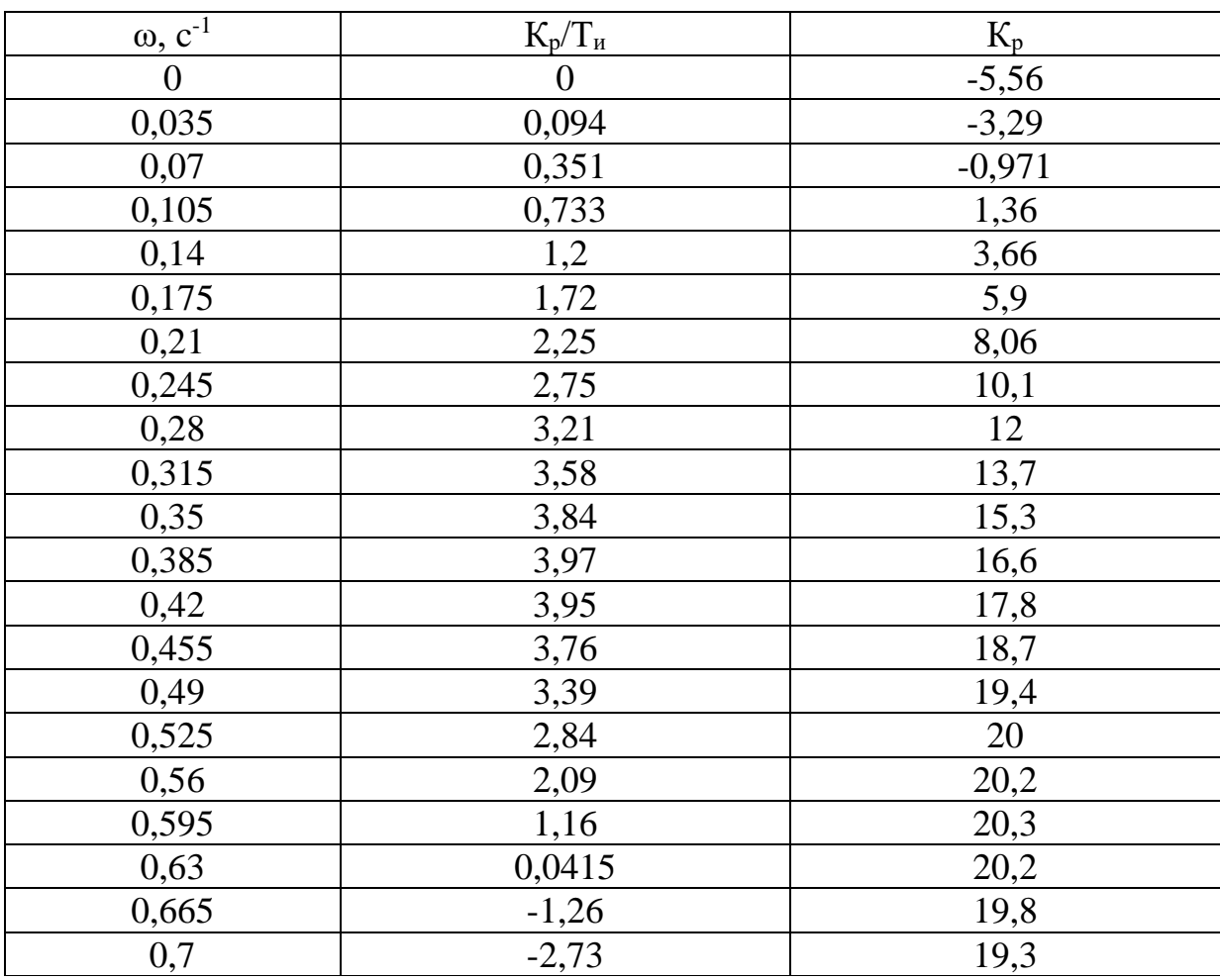

Таблица 4.2 - Результаты расчёта настройки ПИ- регулятора в заданном диапазоне частот

По данным таблицы 4.2 построим график зависимости  $K_p/T_n = f(K_p)$ , т.е. построим границу заданного запаса устойчивости системы регулирования, изображенную на рисунке 4.4.

Полученная кривая является границей заданной степени затухания процесса регулирования, где  $\psi_{3a} = 0.9$ , что соответствует степени колебательности m = 0,366. Таким образом, все значения  $K_p/T_n$  и  $K_p$ , лежащие на этой кривой, обеспечивают заданную степень затухания.

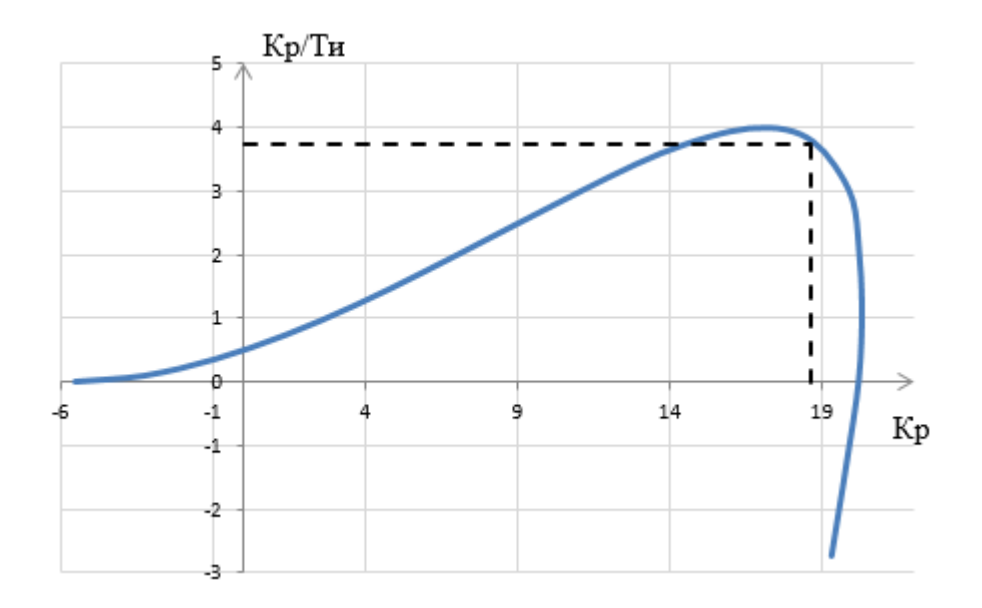

Рисунок 4.4 – Область параметров настройки ПИ-регулятора

В качестве критерия оценки качества используем второй интегральный критерий. Минимуму данной интегральной оценки соответствует точка  $1,05$  max( $K_p/T_n$ ) на линии заданного запаса устойчивости.

По рисунку 4.4 определяем  $K_p=18,65, K_p/T_p=3,78.$ 

Определяем значение постоянной интегрирования:

$$
T_u = \frac{K_p}{\left(\frac{K_p}{T_u}\right)} = \frac{18,65}{3,78} = 4,93 \text{ c}.
$$

Тогда передаточная функция регулятора:

$$
W_p(p) = K_p \left( 1 + \frac{1}{T_u p} \right) = 18,65 + \frac{18,65}{4,93p}
$$

<span id="page-35-0"></span>4.3 Расчет, построение и оценка качества переходного процесса в замкнутой АСР по каналу регулирующего воздействия

Передаточная функция имеет вид:

$$
W_{s-y} = \frac{W_o(p) \cdot W_p(p)}{1 + W_o(p) \cdot W_p(p)}.
$$
\n(4.5)
Рассчитаем ВЧХ замкнутой АСР с помощью программных вычислительных средств в диапазоне частот от 0 до 6 с<sup>-1</sup> с шагом  $\Delta \omega = 0.3$  с<sup>-1</sup>. Полученные результаты представлены в таблице 4.3.

| $\omega$ , $c^{-1}$ | $Re3.c.(\omega)$ | $\omega$ , $c^{-1}$ | $Re3.c.(\omega)$ |
|---------------------|------------------|---------------------|------------------|
| $\theta$            | $\bf{l}$         | 3,6                 | $-0,0781$        |
| 0,3                 | 0,972            | 3,9                 | $-0,0943$        |
| 0,6                 | $-1,15$          | 4,2                 | $-0,0699$        |
| 0,9                 | $-0,5$           | 4,5                 | $-0,025$         |
| 1,2                 | $-0,126$         | 4,8                 | 0,018            |
| 1,5                 | 0,0336           | 5,1                 | 0,046            |
| 1,8                 | 0,104            | 5,4                 | 0,0578           |
| 2,1                 | 0,129            | 5,7                 | 0,0515           |
| 2,4                 | 0,122            | 6                   | 0,0305           |
| 2,7                 | 0,0905           |                     |                  |
| 3                   | 0,0376           |                     |                  |
| 3,3                 | $-0,0259$        |                     |                  |

Таблица 4.3 – Результаты расчета ВЧХ замкнутой системы

По данным таблицы 4.3 выполняется построение графика вещественной частотной характеристики. Полученный график представлен на рисунке 4.5.

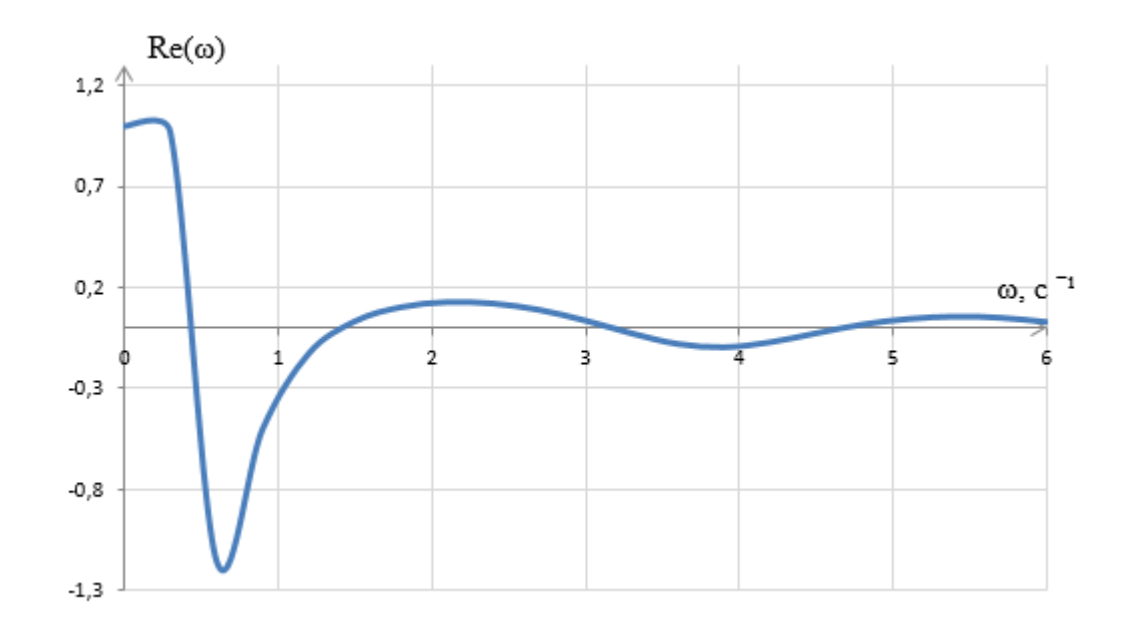

Рисунок 4.5 – График ВЧХ замкнутой системы

Переходный процесс по каналу задающего воздействия рассчитывается по формуле:

$$
y(t) = \frac{2}{\pi} \cdot \int_{0}^{\infty} \frac{\text{Re}(\omega)}{\omega} \cdot (\sin(\omega \cdot t)) \cdot d\omega,
$$
 (4.6)

где Re( $\omega$ ) – вещественная частотная характеристика системы;

 $\omega$  – частота:

*t* – продолжительность переходного процесса.

Для достижения точности расчета в качестве верхнего предела интеграла применяется не бесконечность, а число, при котором значение вещественной частотной характеристики системы стремится к нулю. Это число определяется из рисунка 4.5.

Конечный вид уравнения для определения переходного процесса системы имеет вид:

$$
y(t) = \frac{2}{\pi} \cdot \int_{0}^{0.018} \frac{\text{Re}(\omega)}{\omega} \cdot (\sin(\omega \cdot t)) \cdot d\omega.
$$
 (4.7)

Задав диапазон изменения времени переходного процесса от 0 до 38 с, рассчитываем переходный процесс в замкнутой АСР. Результаты расчета представлены в таблице 4.4.

| t, c           | y(t)     | t, c | y(t)   |
|----------------|----------|------|--------|
| $\theta$       | $\theta$ | 20   | 1,012  |
| $\overline{2}$ | 0,02218  | 22   | 1,02   |
| $\overline{4}$ | 0,736    | 24   | 1,011  |
| 6              | 1,329    | 26   | 1,001  |
| 8              | 1,45     | 28   | 0,9962 |
| 10             | 1,261    | 30   | 0,9962 |
| 12             | 1,043    | 32   | 0,9988 |
| 14             | 0,9358   | 34   | 1,001  |
| 16             | 0,937    | 36   | 1,001  |
| 18             | 0,9804   | 38   | 1,001  |

Таблица 4.4 – Результаты расчёта переходного процесса в замкнутой АСР

По результатам расчета выполняется построение графика переходного процесса системы по каналу регулирования в реальных значениях. Полученный график представлен на рисунке 4.6.

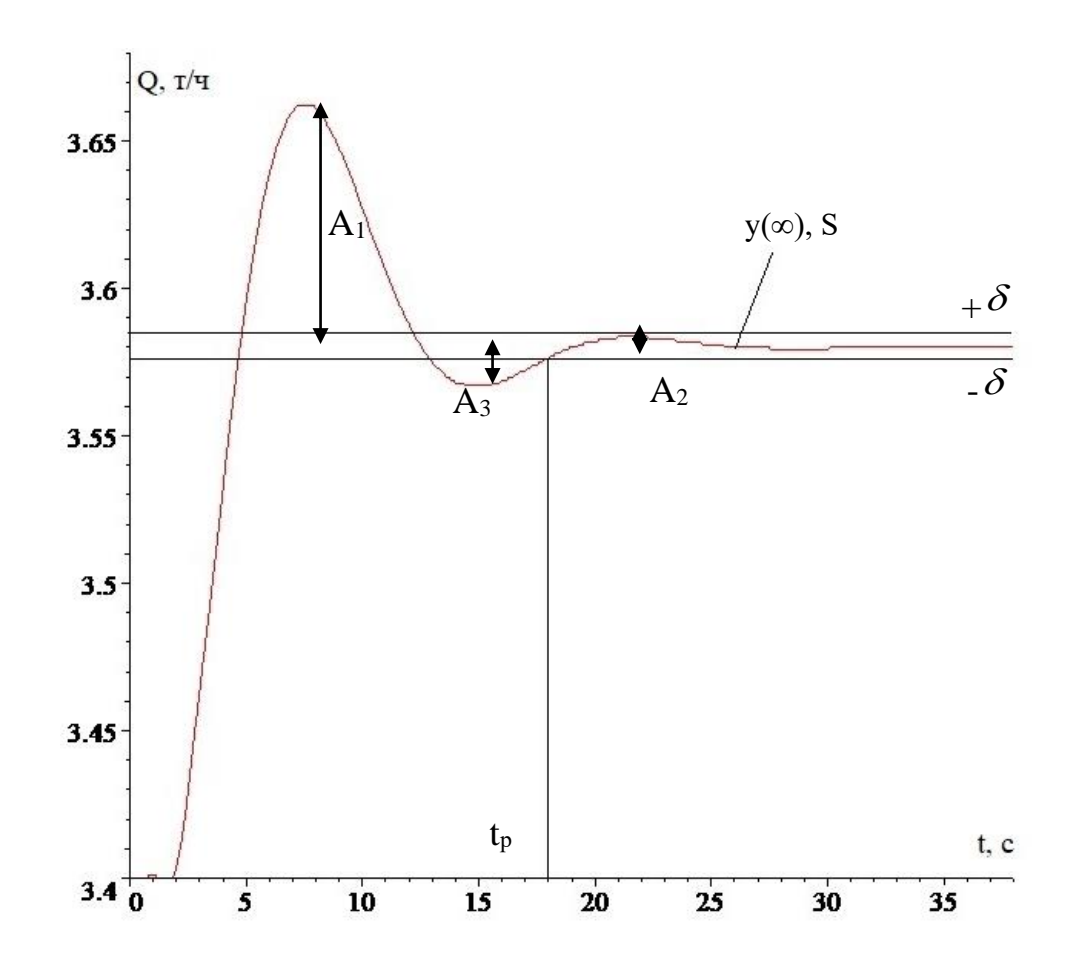

Рисунок 4.6 - График переходного процесса замкнутой АСР по каналу регулирования

Прямые оценки качества [18]:

перерегулирование:

$$
\sigma = \frac{Q_{\text{max}} - y(\infty)}{y(\infty)} \cdot 100 = \frac{3,665 - 3,58}{3,58} \cdot 100 = 2,37 \text{ %},\tag{4.8}
$$

где  $y(\infty)$  - уровень установившегося значения регулируемой величины при времени переходного процесса t;

степень затухания переходного процесса:

$$
\psi = 1 - \frac{A_2}{A_1} = 1 - \frac{0,005}{0,085} = 0,94 \tag{4.9}
$$

статическая ошибка:

$$
\varepsilon_{CT} = S - y(\infty) = 3,58 - 3,58 = 0,
$$
\n(4.10)

где  $S=1(t)$  – сигнал задающего воздействия;

время регулирования:

$$
t_{\rm p}=18\,\mathrm{c};
$$

максимальная динамическая ошибка:  $\overline{\phantom{0}}$ 

$$
A_1=0,085.
$$

4.4 Расчет, построение и оценка качества переходного процесса в замкнутой АСР по каналу возмущения

Передаточная функция замкнутой ACP по каналу f-y для одноконтурной системы регулирования имеет вид:

$$
W_{f-y}(p) = \frac{W_o(p)}{1 + W_o(p) \cdot W_p(p)},
$$
\n(4.11)

Рассчитаем ВЧХ замкнутой АСР с помощью программных вычислительных средств в диапазоне частот от 0 до 7 с<sup>-1</sup> с шагом  $\Delta \omega$  = 0,35 с<sup>-1</sup>. Результаты расчетов представлены в таблице 4.5.

| $\omega$ , $c^{-1}$ | $Re3.c.(\omega)$ | $\omega$ , $c^{-1}$ | $Re3.c.(\omega)$ |
|---------------------|------------------|---------------------|------------------|
| O                   | O                | 3,85                | $-0,00502$       |
| 0,35                | 0,0624           | 4,2                 | $-0,00387$       |
| 0,7                 | $-0,0474$        | 4,55                | $-0,00109$       |
| 1,05                | $-0,0173$        | 4,9                 | 0,00144          |
| 1,4                 | $-0,00224$       | 5,25                | 0,00287          |
| 1,75                | 0,00420          | 5,6                 | 0,00299          |
| 2,1                 | 0,00657          | 5,95                | 0,00194          |
| 2,45                | 0,00643          | 6,3                 | 0,000102         |
| 2,8                 | 0,00431          | 6,65                | $-0,00176$       |
| 3,15                | 0,000693         | $\overline{7}$      | $-0,00267$       |
| 3,5                 | $-0,00315$       |                     |                  |

Таблица 4.5 - Результаты расчета ВЧХ системы

С помощью данных таблицы 4.5 выполняется построение графика ВЧХ системы. Полученный график представлен на рисунке 4.7.

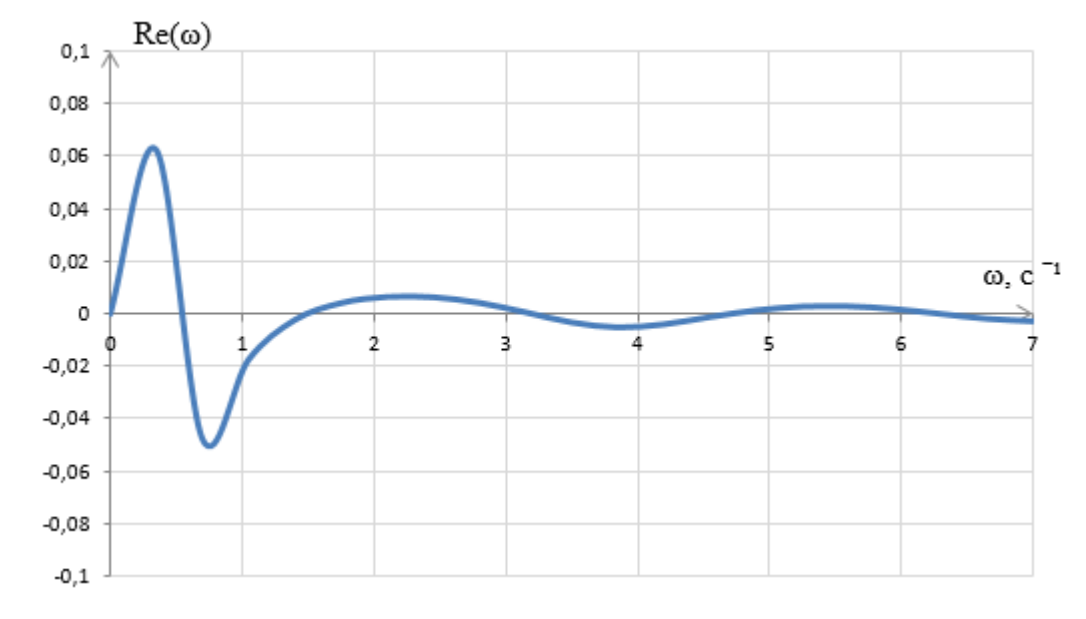

Рисунок 4.7 – График ВЧХ системы

Переходный процесс по каналу возмущения рассчитывается по формуле:

$$
y(t) = \frac{2}{\pi} \cdot \int_{0}^{6,3} \frac{\text{Re}_{3.C.}(\omega)}{\omega} \cdot (\sin(\omega \cdot t)) \cdot d\omega,
$$
 (4.12)

где  $6,3$  – частота среза, при которой график  $Re(\omega)$  стремится к 0, определяется эта частота из графика ВЧХ (рисунок 4.7).

Задав диапазон изменения времени переходного процесса от 0 до 38 с, рассчитываем переходный процесс в замкнутой АСР. Результаты расчета представим в таблице 4.6.

| t, c           | y(t)        | t, c | y(t)         |
|----------------|-------------|------|--------------|
| $\theta$       | O           | 20   | 0,001563     |
| $\overline{2}$ | 0,001187    | 22   | 0,001337     |
| $\overline{4}$ | 0,03264     | 24   | 0,000488     |
| 6              | 0,04724     | 26   | $-0,0001059$ |
| 8              | 0,03614     | 28   | $-0,0002656$ |
| 10             | 0,01557     | 30   | $-0,0001603$ |
| 12             | 0,000883    | 32   | 0,000005916  |
| 14             | $-0,003946$ | 34   | 0,00006126   |
| 16             | $-0,00246$  | 36   | 0,00006194   |
| 18             | 0,0002788   | 38   | 0,00001928   |

Таблица 4.6 – Результаты расчёта переходного процесса в замкнутой АСР

По результатам расчета построим график переходного процесса системы по каналу возмущения при реальных значениях системы (рисунок 4.8).

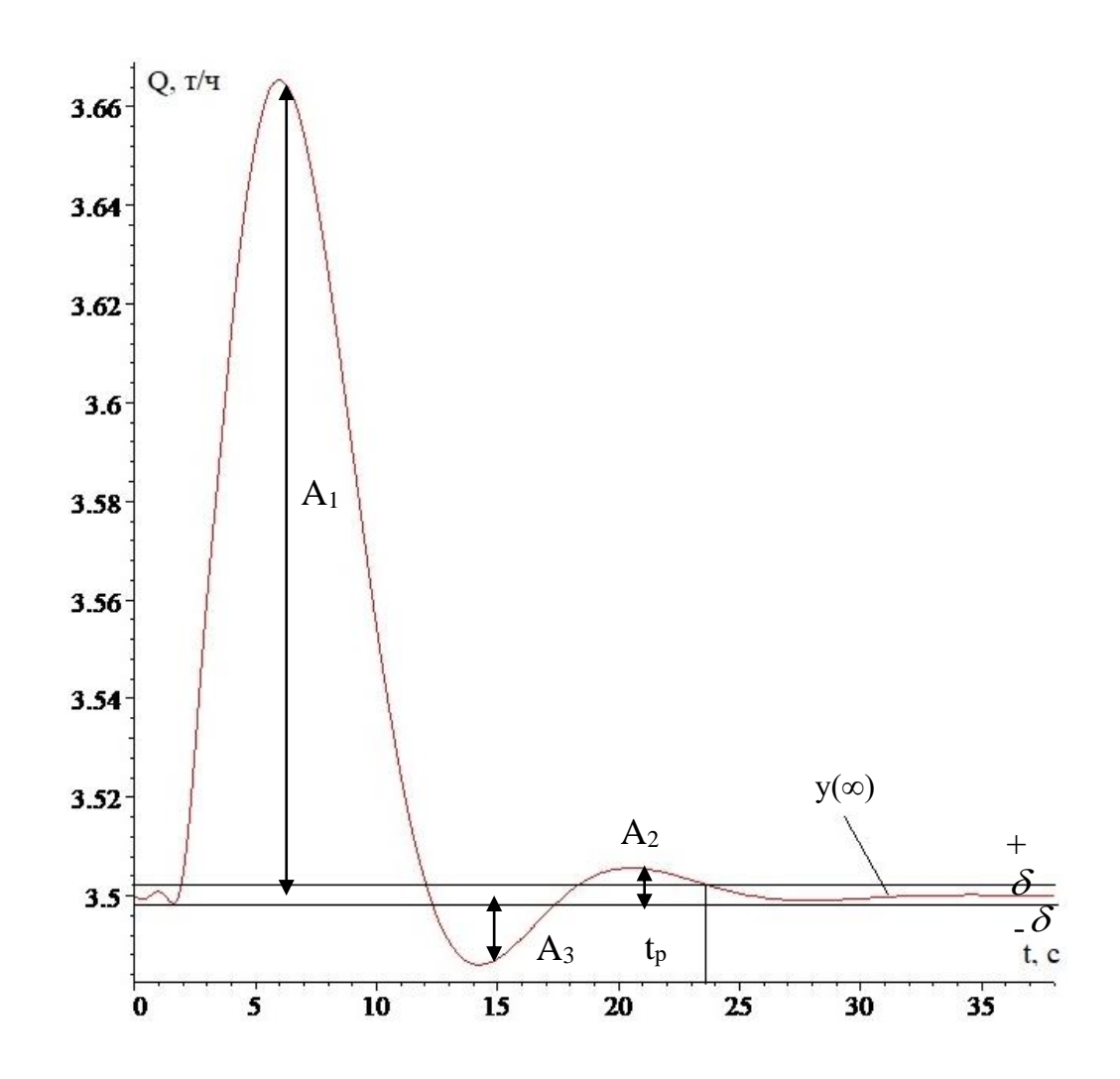

Рисунок 4.8 – График переходного процесса замкнутой АСР по каналу возмущения

Прямые оценки качества [18]:

перерегулирование:

$$
\sigma = \frac{A_3}{A_1} \cdot 100 = \frac{0,016}{0,165} \cdot 100 = 9,7 \text{ %},\tag{4.13}
$$

динамический коэффициент регулирования:

$$
R_{\underline{A}} = \frac{A_1}{k} \cdot 100 = \frac{0.165}{0.18} \cdot 100 = 91.6 \text{ %},\tag{4.14}
$$

где *k* = 0,18 – коэффициент передачи объекта;

степень затухания переходного процесса:

$$
\psi = 1 - \frac{A_2}{A_1} = 1 - \frac{0,008}{0,165} = 0,95,\tag{4.15}
$$

статическая ошибка:

$$
\varepsilon_{CT}=0\,;
$$

время регулирования:

$$
t_p = 23.5
$$
 c;

максимальная динамическая ошибка:

 $A<sub>I</sub>=0,165.$ 

### ЗАДАНИЕ ДЛЯ РАЗДЕЛА «ФИНАНСОВЫЙ МЕНЕДЖМЕНТ, РЕСУРСОЭФФЕКТИВНОСТЬ И **РЕСУРСОСБЕРЕЖЕНИЕ»**

Студенту:

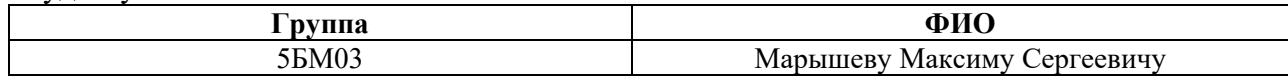

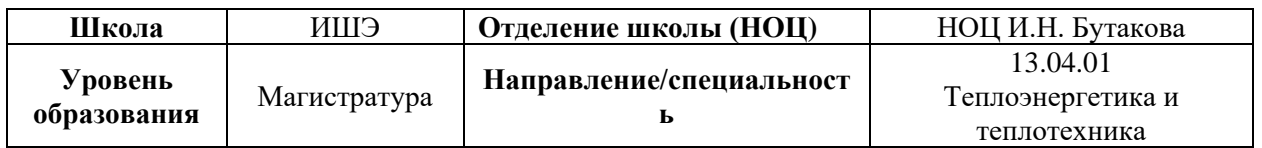

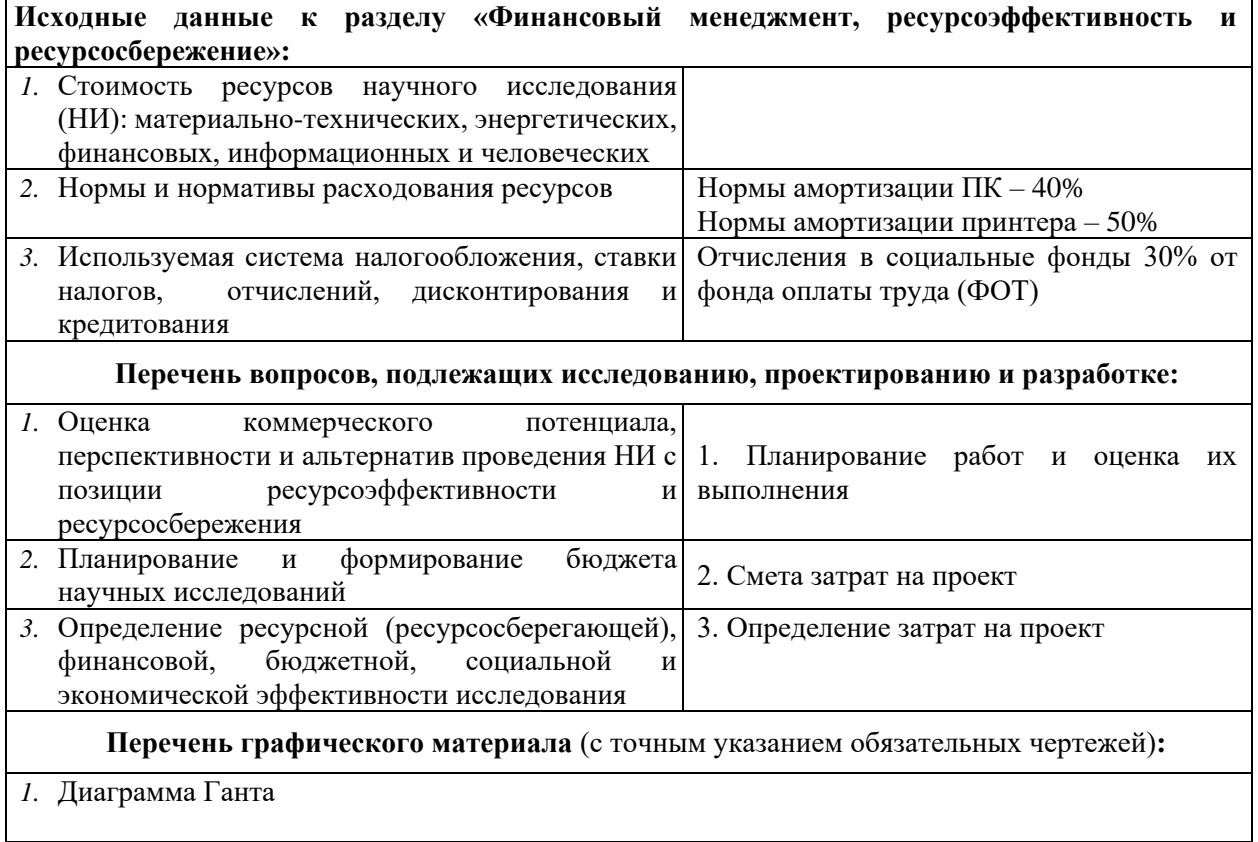

## Дата выдачи задания для раздела по линейному графику

#### Задание выдал консультант:

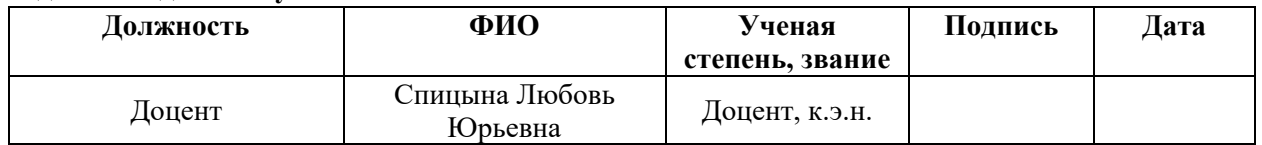

#### Задание принял к исполнению студент:

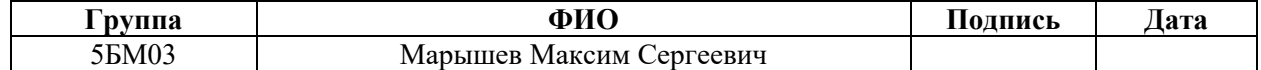

5 Финансовый менеджмент, ресурсоэффективность и ресурсосбережение

В данной выпускной квалификационной работе разработана автоматическая система управления процессом горения топлива в топке котла. Внедрение такой системы позволяет оптимизировать различные технологические параметры, способствует экономии топливноэнергетических ресурсов.

Цель данного раздела выпускной квалификационной работы заключается в экономическом планировании и оценке ресурсоэффективности разработки проекта.

5.1 Потенциальные потребители результатов исследования

Объектом разработки является автоматическая система управления процессом горения топлива в топке котла. Потенциальными потребителями данной системы управления могут выступать энергетические объекты (ТЭС, ТЭЦ), объекты жилищно-коммунальной сферы (котельные).

Сегментирование рынка проводится по сфере использования и по размеру компании-заказчика. Карта сегментирования приведена в таблице 5.1.

Сфера использования Энергетические объекты Объекты ЖКХ Размер организации Крупные Средние Мелкие

Таблица 5.1. – Карта сегментирования

В приведённой карте сегментирования показано, что для реализации разработки подходят средние и крупные организации энергетической отрасли, ЖКХ.

5.2 Анализ конкурентных технических решений

На российском рынке в качестве производителей автоматических систем управления выделяются компании «МЕТРАН», «ОВЕН».

Компания «ОВЕН» специализируется на изготовлении различного вида датчиков, преобразователей и контроллеров, в том числе и для АСУ ТП. Данная компания осуществляет разработку и внедрение проектов автоматизации на собственном оборудовании.

Основным направлением деятельности компании «МЕТРАН» являются регулирующие органы и регуляторы, распределенные системы управления, датчики измерения давления, температуры, уровня, расхода; вычислители расхода, метрологическое оборудование и др.

Анализ конкурентных решений позволяет провести оценку сравнительной эффективности научной разработки и определить направления для ее будущего повышения.

Проведем данный анализ с помощью оценочной карты, которая приведена в таблице 5.2. Под цифрами 1, 2, 3 – разрабатываемый проект, «ОВЕН», «МЕТРАН», соответственно.

Таблица 5.2 – Оценочная карта для сравнения конкурентных технических решений

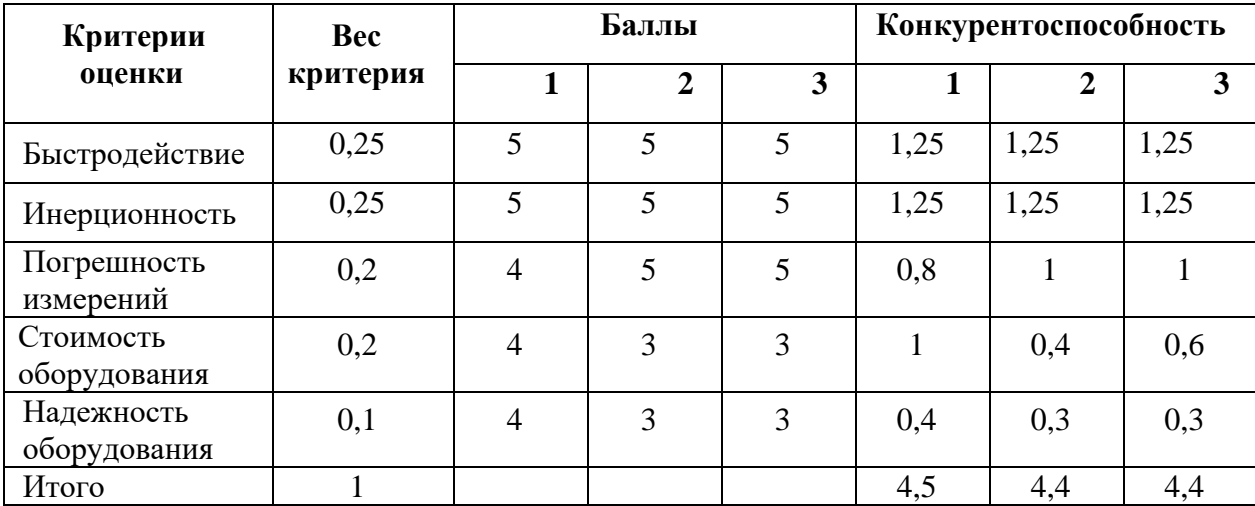

Исходя из оценочной карты, наглядно видны преимущества и недостатки каждого технического решения. Таким образом, можно сделать вывод о том, что разрабатываемая автоматическая система управления имеет высокую оценку конкурентоспособности и является конкурентоспособной.

## 5.3 SWOT-анализ

SWOT-анализ представляет собой сводную таблицу, иллюстрирующую связь между внутренними и внешними факторами компании. Целью данного анализа является описание сильных и слабых сторон проекта, выявление возможностей и угроз для реализации проекта, которые проявились или могут появиться в его внешней среде.

Приведем матрицу SWOT-анализа для проекта системы управления.

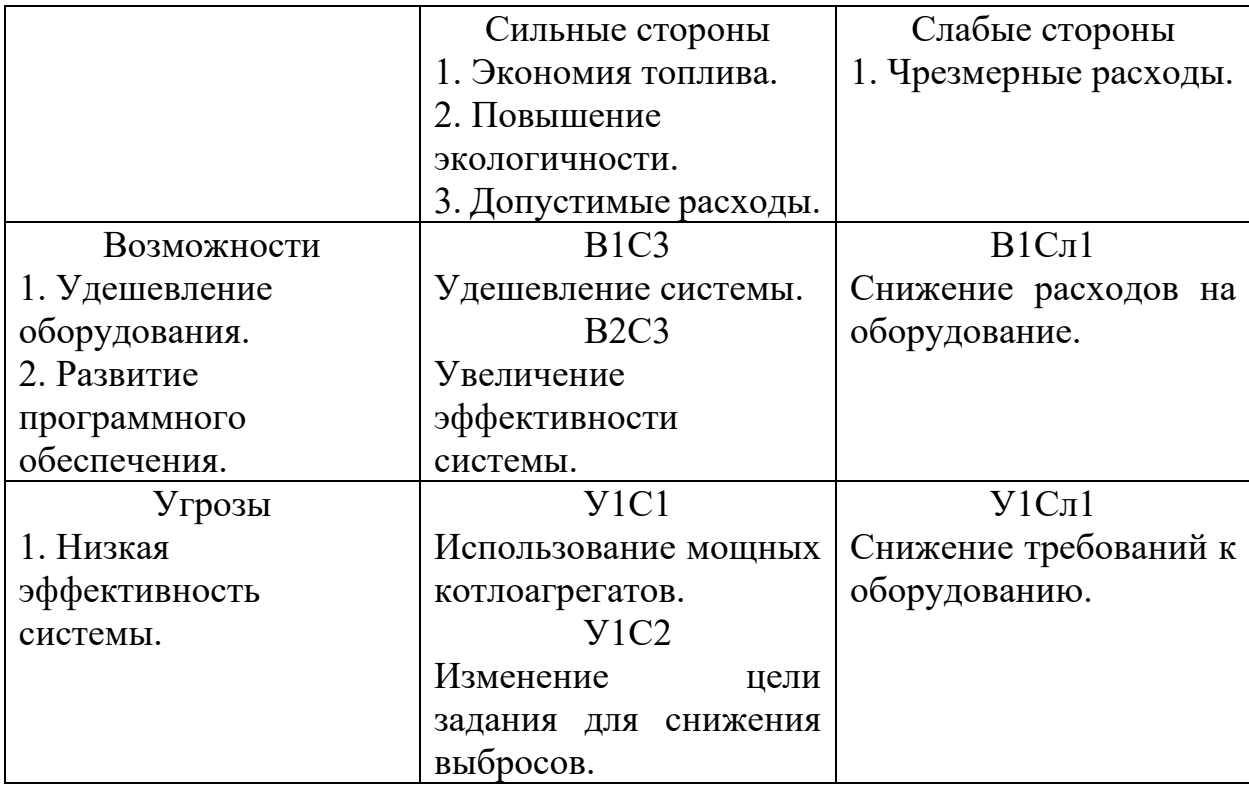

Таблица 5.3 – Матрица SWOT

Был проведен SWOT- анализ, который позволил выявить слабые и сильные стороны, возможности и угрозы. При помощи него можно также выработать стратегии по превращению слабых сторон в сильные, угроз в возможности, выявить или разработать основное конкурентное преимущество.

В ходе SWOT-анализа были найдены сильные стороны и возможности проекта: удешевление оборудования позволит снизить стоимость системы; развитие программного обеспечения позволяет увеличить эффективность системы в целом. Слабой стороной проекта является возможность использования слишком дорогого оборудования, приводящее к чрезмерным расходам.

По итогам выполнения SWOT-анализа выбрана наиболее эффективная стратегия развития: в перспективе нужно пользоваться удешевлением оборудования и развитием ПО и снижать расходы на него, отдавая предпочтение более простому, но не менее надежному.

#### 5.4 Организация и планирование работ

В таблице 5.4 приведены перечень работ и продолжительность их выполнения.

| Этапы работы                                                                                 | Исполнители             | Время<br>выполнения<br>(дни) |
|----------------------------------------------------------------------------------------------|-------------------------|------------------------------|
| Получение задания на выполнение ВКР                                                          | Инженер                 | 1                            |
| Изучение материалов в данной тематике                                                        | Инженер                 | 5                            |
| Экспериментальные исследования,<br>направленные на изучение характеристик<br>горения топлива | Инженер                 | 30                           |
| Анализ результатов исследований                                                              | Инженер                 | 3                            |
| Разработка схемы автоматизации и<br>структурной схемы, выбор оборудования                    | Инженер                 | $\overline{7}$               |
| Разработка щита управления АСУ                                                               | Инженер                 | 7                            |
| Разработка схемы взаимодействия<br>уровней управления                                        | Инженер                 | $\overline{2}$               |
| Проектирование мнемосхемы                                                                    | Инженер                 | 5                            |
| Написание раздела «Социальная<br>ответственность»                                            | Инженер                 | 5                            |
| Написание раздела «Финансовый<br>менеджмент, ресурсоэффективность и<br>ресурсосбережение»    | Инженер                 | 5                            |
| Оформление пояснительной записки к<br><b>BKP</b>                                             | Инженер                 | $\overline{7}$               |
| Консультации                                                                                 | Научный<br>руководитель | 14                           |
| Итог                                                                                         | Научный<br>руководитель | 14                           |
|                                                                                              | Инженер                 | 77                           |

Таблица 5.4 – Перечень работ и продолжительность их выполнения

Таким образом, продолжительность выполнения работ для научного руководителя и инженера составляют 14 и 77 дней соответственно.

## 5.5 Продолжительность этапов работ

Ожидаемая продолжительность работ оценивается с помощью опытностатистического метода. Для расчета ожидаемой продолжительности работ воспользуемся экспертным способом, для этого воспользуемся следующей формулой:

$$
t_{\text{ox}} = \frac{3t_{\text{min}} + 2t_{\text{max}}}{5},\tag{5.1}
$$

где  $t_{\text{min}}$  – минимальное значение продолжительности работ, дн.;  $t_{\text{max}}$  – максимальное значение продолжительности работ, дн.

Для построения линейного графика проведения работ необходимо рассчитать длительность этапов в рабочих днях, а затем перевести ее в календарные дни. Расчет длительности в рабочих днях ведется по формуле [19]:

$$
T_{\mathbf{p}\mathbf{A}} = \frac{t_{\mathbf{o}\mathbf{x}}}{\mathbf{K}_{\mathbf{B}\mathbf{H}}} \cdot \mathbf{K}_{\mathbf{A}},\tag{5.2}
$$

где  $t_{\text{ox}}$  – вероятное (ожидаемое) значение продолжительности работ, дн;  $K_{\text{BH}}$  – коэффициент выполнения работ, учитывающих влияние внешних факторов на соблюдение предварительно определенных длительностей, в частности, принимаем равным  $1; K_{\text{A}} -$ коэффициент, учитывающий дополнительное время на компенсацию непредвиденных издержек и согласование работ, принимаем равным 1.

Расчет продолжительности этапа в календарных днях ведется по формуле [19]:

$$
T_{\text{KJ}} = T_{\text{pJ}} \cdot T_{\text{k}},\tag{5.3}
$$

где  $T_{\kappa}$  – коэффициент календарности, позволяющий перейти от длительности работ в рабочих днях к их аналогам в календарных днях, и рассчитываемый по формуле [19]:

$$
T_{\rm K} = \frac{T_{\rm Ka,n}}{T_{\rm Ka,n} - T_{\rm B,q} - T_{\rm n,q}},\tag{5.4}
$$

где  $T_{\text{kan}}$  – календарные дни (365);  $T_{\text{BZ}}$  – выходные дни (52);  $T_{\text{HZ}}$  – праздничные дни (10).

$$
T_{\rm K} = \frac{365}{365 - 52 - 10} = 1,205.
$$

Таким образом, коэффициент календарности равен 1,205.

По данным таблицы 5.4 составлена продолжительность этапов работ и их трудоемкость по исполнителям, занятым на каждом этапе (таблица 5.5). В таблице 5.6 приведен линейный график осуществления проекта.

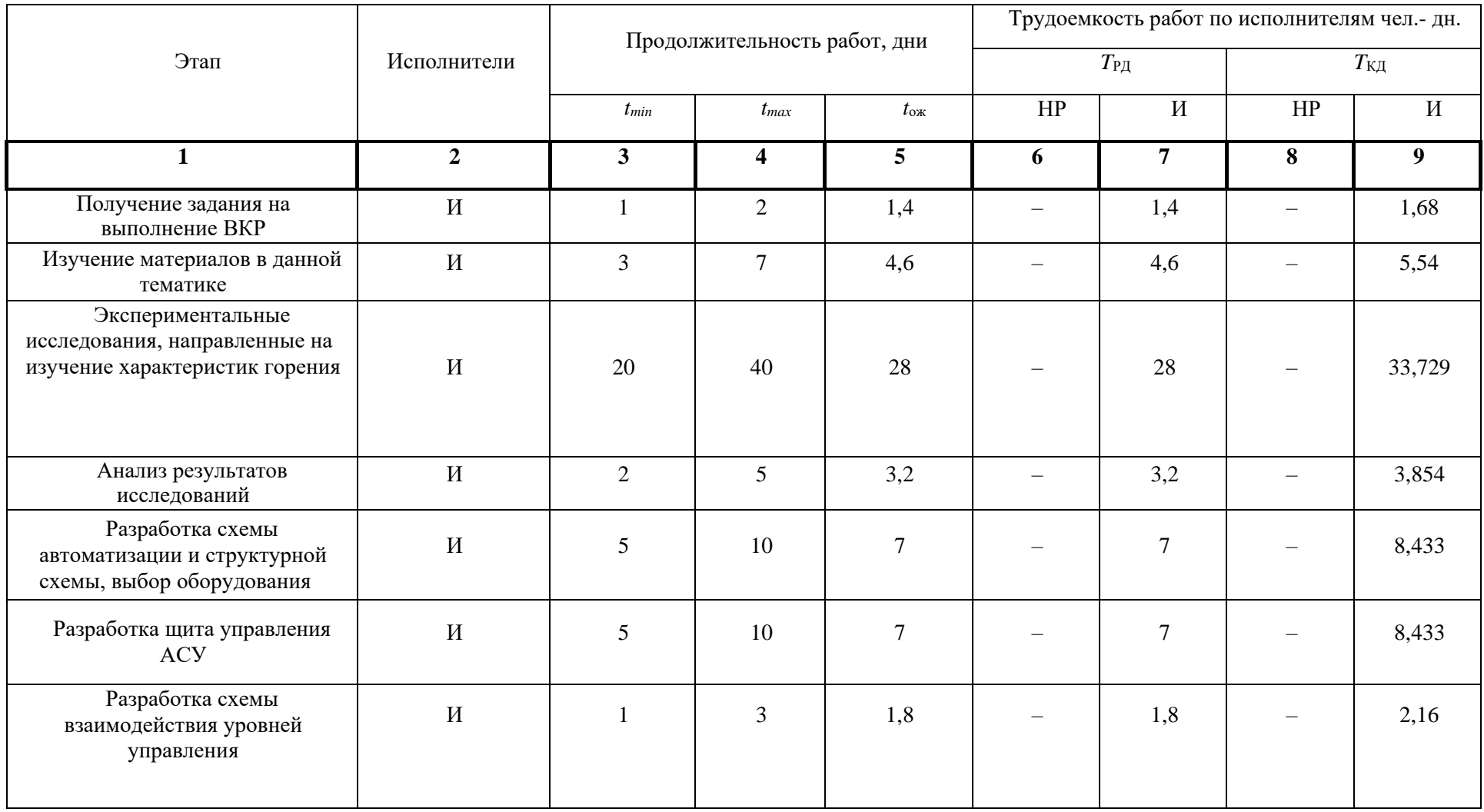

# Таблица 5.5 – Трудозатраты на выполнение проекта

# Продолжение таблицы 5.5

![](_page_54_Picture_7.jpeg)

![](_page_55_Picture_15.jpeg)

## Таблица 5.6 - Линейный график работ

I.

 $HP M -$ 

#### 5.6 Расчет затрат на материалы

Под материальными затратами понимается величина денежных средств, потраченных на материалы, расходуемые непосредственно в процессе выполнения работ.

Таблица 5.7 – Расчет затрат на материалы

![](_page_56_Picture_183.jpeg)

Допустим, что ТЗР (транспортно-заготовительные расходы) составляют 5% от отпускной цены материалов, тогда расходы на материалы с учетом ТЗР равны  $C_{\text{mar}} = 850 \cdot 1,05 = 892.5$  руб.

#### 5.7 Расчет заработной платы

Заработная плата – это вознаграждение за труд в зависимости от квалификации работника, сложности, количества, качества и условий выполняемой работы, а также выплаты компенсационного и стимулирующего характера. Данная статья расходов включает заработную плату научного руководителя и инженера. Расчет основной заработной платы выполняется на основе трудоемкости выполнения каждого этапа и величины месячного оклада исполнителя.

Среднедневная тарифная заработная плата рассчитывается по формуле:

$$
3\Pi_{\text{TH-T}} = MO/25,083,\tag{5.5}
$$

учитывающей, что в году 301 рабочий день и, следовательно, в месяце в среднем 25,083 рабочих дня (при шестидневной рабочей неделе).

Для учета в составе премий, дополнительной зарплаты и районной надбавки используется следующий ряд коэффициентов:  $K_{np} = 1,1;$ 

 $K_{\text{AOD,3H}} = 1,188$ ;  $K_p = 1,3$ . Таким образом, для перехода от тарифной (базовой) суммы заработка исполнителя, связанной с участием в проекте, к соответствующему полному заработку (зарплатной части сметы) необходимо первую умножить на интегральный коэффициент  $K_n = 1, 1 \cdot 1, 188 \cdot 1, 3 = 1,699$ (при шестидневной рабочей неделе).

![](_page_57_Picture_219.jpeg)

![](_page_57_Picture_220.jpeg)

В таблице 5.8 приведен расчет затрат на заработную плату, суммарно составляющий 142925,65 рублей.

5.8 Расчет затрат на социальный налог

Затраты на единый социальный налог (ЕСН), включающий в себя отчисления в пенсионный фонд, на социальное и медицинское страхование, составляют 30 % от полной заработной платы по проекту, в нашем случае:

 $C_{\text{coll}} = C_{31} \cdot 0.3 = 142925,65 \cdot 0.3 = 42877,69 \text{ pV}$ 

### 5.9 Расчет затрат на электроэнергию

Данный вид расходов включает в себя затраты на электроэнергию, потраченную в ходе выполнения проекта на работу используемого оборудования, рассчитываемые по формуле:

$$
C_{\text{50.06}} = P_{\text{66}} \cdot t_{\text{66}} \cdot H_{\text{5}} \,, \tag{5.6}
$$

где *P*об – мощность, потребляемая оборудованием, кВт; *Ц*<sup>э</sup> – тариф на 1 кВт·час; *t*об – время работы оборудования, час.

Для ТПУ *Ц*<sup>э</sup> = 5,748 руб/кВт·час (с НДС).

Время работы оборудования вычисляется из расчета, что продолжительность рабочего дня инженера составляет 8 часов.

$$
t_{\rm o6} = T_{\rm pA} \cdot K_{\rm t} \,, \tag{5.7}
$$

 $r_{\text{H}} \leq 1 - \text{K}$ оэффициент использования оборудования по времени.

В ряде случаев возможно определение t<sub>об</sub> путем прямого учета, особенно при ограниченном использовании соответствующего оборудования.

Мощность, потребляемая оборудованием, определяется по формуле:

$$
P_{\rm \sigma 5} = P_{\rm \scriptscriptstyle HOM} \cdot K_{\rm c} \,, \tag{5.8}
$$

где  $P_{\text{HOM.}}$  – номинальная мощность оборудования, кВт;  $K_c \leq 1$  – коэффициент загрузки, зависящий от средней степени использования номинальной мощности. Для технологического оборудования малой мощности равен 1.

| Наименование<br>оборудования | Время работы<br>оборудования, час | Потребляемая<br>мощность, кВт | Затраты, руб. |
|------------------------------|-----------------------------------|-------------------------------|---------------|
| Персональный<br>компьютер    | 712*0,8                           | 0,7                           | 2291,84       |
| Струйный принтер             | $\overline{c}$                    | 0,1                           | 1,15          |
| Муфельная печь               | 30                                | 3                             | 517,32        |
| Видеокамера                  | 30                                | 0,5                           | 86,22         |
| Итого:                       |                                   |                               | 2896,53       |

Таблица 5.9 – Расчет затрат на технологическую электроэнергию

В таблице 5.9 приведен расчет затрат на технологическую электроэнергию, составляющий 2896,53 рубля.

5.10 Расчет амортизационных расходов

В данной статье рассчитывается амортизация используемого оборудования за время выполнения проекта. Используется формула [19]:

$$
C_{\text{am}} = \frac{H_a \cdot H_{o6} \cdot t_{\text{pp}} \cdot n}{F_A},\tag{5.9}
$$

где Н<sub>а</sub> – годовая норма амортизации единицы оборудования;  $L_{00}$  – балансовая стоимость единицы оборудования с учетом ТЗР;  $F_A$  – действительный годовой фонд времени работы соответствующего оборудования (для шестидневной рабочей недели 2384 часов); n – число задействованных однотипных единиц оборудования.

Стоимость персонального компьютера составляет 40000 руб., время использования 712 часов, годовая норма амортизации оборудования 40 %, тогда амортизационные отчисления составляют:

$$
C_{\text{am.nk}} = \frac{0.4 \cdot 40000 \cdot 712}{2384} = 4778,523 \text{ py6.};
$$

Стоимость струйного принтера составляет 2500 руб., время использования 60 часов, годовая норма амортизации оборудования 50 %, тогда амортизационные отчисления составляют:

$$
C_{\text{am}} = \frac{0.5 \cdot 2500 \cdot 60}{2384} = 31,46 \text{ py6.};
$$

Стоимость муфельной печи составляет 300000 руб., время использования 40 часов, годовая норма амортизации оборудования 10 %, тогда амортизационные отчисления составляют:

$$
C_{\text{am}} = \frac{0.1 \cdot 300000 \cdot 40}{2384} = 503.35 \text{ py6.};
$$

Стоимость высокоскоростной видеокамеры составляет 85000 руб., время использования 40 часов, годовая норма амортизации оборудования 25 %, тогда амортизационные отчисления составляют:

$$
C_{\text{am}} = \frac{0.25 \cdot 85000 \cdot 40}{2384} = 356,54 \text{ py6.};
$$

Итого начислено амортизации 5638,85 рублей.

#### 5.11 Расчет прочих расходов

Транспортные расходы состоят из 80 поездок от места проживания до университета и обратно на автобусе, стоимость одноразового проезда – 21 рублей. Суммарные расходы составляют 1680 рублей.

## 5.12 Расчет общей себестоимости разработки

![](_page_60_Picture_50.jpeg)

Таблица 5.10 - Смета затрат на разработку проекта

Таким образом, затраты на разработку проекта составляют 195408,57 рублей.

## 5.13 Определение эффективности исследования

Определение эффективности происходит на основе расчета интегрального показателя эффективности научного исследования. Его нахождение связано с определением двух средневзвешенных величин: Интегральный финансовый показатель разработки:

$$
I_{\phi\mu\mu p}^{\mu\text{cn},i} = \frac{\Phi_{pi}}{\Phi_{max}},\tag{5.10}
$$

где  $\Phi_{pi}$ - стоимость i-го варианта исполнения;

 $\Phi_{\text{max}}$  – максимальная стоимость исполнения научно-исследовательского проекта.

Интегральный показатель ресурсоэффективности:

$$
I_{pi} = \sum a_i \cdot b_i,\tag{5.11}
$$

где а<sub>i</sub> - весовой коэффициент i-го варианта исполнения разработки;  $b_i$  – бальная оценка i-го варианта исполнения разработки.

Автоматизированные системы управления на сегодняшний день приобретают большое распространение на современных предприятиях, поскольку современное оборудование и технологии все чаще внедряются в производственный процесс. Интегрирование таких систем уменьшает участие человеческого фактора в технологическом процессе, позволяет повысить уровень безопасности технологического процесса, а также способствует экономии топливных и экономических ресурсов за счет сбалансированной работы.

Аналогом является текущий установленный производственный процесс на энергетических объектах, в котором большую роль играет человеческий фактор. На большинстве предприятий энергетической отрасли установлено старое оборудование, а технологические процессы He автоматизированы.

Расчет интегрального показателя ресурсоэффективности приведен в таблице 5.12.

![](_page_62_Picture_22.jpeg)

![](_page_62_Picture_23.jpeg)

$$
I_{\text{TT}} = 5 \cdot 0.3 + 4 \cdot 0.1 + 4 \cdot 0.1 + 4 \cdot 0.1 + 4 \cdot 0.2 + 3 \cdot 0.2 = 4.1
$$

 $I_{\text{ahapor}} = 3 \cdot 0.3 + 4 \cdot 0.1 + 4 \cdot 0.1 + 4 \cdot 0.1 + 3 \cdot 0.2 + 3 \cdot 0.2 = 3.7$ 

Интегральный показатель эффективности вариантов исполнения разработки Іисп.і определяется на основании интегрального показателя ресурсоэффективности и интегрального финансового показателя по формуле:

$$
I_{\text{HCl.}i} = \frac{I_{\text{p}-\text{HCl.}i}}{I_{\text{qump}}^{\text{HCl.}i}},
$$
\n(5.12)

Сравнительная эффективность проекта:

$$
\Theta_{\rm cp} = \frac{I_{\rm acn.1}}{I_{\rm acn.2}},\tag{5.13}
$$

![](_page_63_Picture_130.jpeg)

Таблица 5.12 – Сравнительная эффективность разработки

Сравнение значений интегральных показателей эффективности позволяет понять и выбрать более эффективный вариант решения поставленной технической задачи с позиции финансовой и ресурсной эффективности.

Таким образом, можно сделать вывод о том, что разрабатываемый проект является более эффективным вариантом решения поставленной задачи по сравнению с аналогом, основываясь на показателях эффективности.

5.14 Выводы по разделу «Финансовый менеджмент, ресурсоэффективность и ресурсосбережение»

В процессе планирования научно-исследовательского проекта построен план управления научным проектом, определены виды работ, установлены даты начала и окончания работ и состав участников. Согласно нему составлена диаграмма Ганта.

Определены сильные и слабые стороны проекта посредством SWOTанализа, выявлены возможности и угрозы для реализации проекта. По итогам выполнения SWOT-анализа выбраны наиболее эффективные стратегии.

При планировании бюджета рассчитаны материальные затраты, основная заработная плата руководителя и инженера, отчисления во внебюджетные фонды. Бюджет затрат составил 195408,57 рублей.

Оценка эффективности исследования показала, что разрабатываемый

проект является более эффективным вариантом решения поставленной задачи по сравнению с аналогом.

## **ЗАДАНИЕ ДЛЯ РАЗДЕЛА «СОЦИАЛЬНАЯ ОТВЕТСТВЕННОСТЬ»**

Студенту:

![](_page_65_Picture_233.jpeg)

![](_page_65_Picture_234.jpeg)

## Тема ВКР:

![](_page_65_Picture_235.jpeg)

![](_page_65_Picture_236.jpeg)

#### **Задание выдал консультант:**

![](_page_65_Picture_237.jpeg)

## **Задание принял к исполнению студент:**

![](_page_65_Picture_238.jpeg)

#### 6 Социальная ответственность

Цель данного раздела – принятие проектных решений, исключающих несчастные случаи в производстве, и снижение вредных воздействий на окружающую среду. Разработанная система управления горением топлива является объектом энергетики. Данная система направлена на автоматизацию ТЭС и размещается в шкафу автоматизации в непосредственной близости от объекта управления, как и помещение с АРМ оператора. Использование данной системы предполагает снижение затрат топлива и выбросов при работе топки. Основная задача работы - определение оптимальных параметров процесса горения (зажигание, стабильность воспламенения, длительность горения, максимальная температура горения).

Рабочая зона представляется собой операторскую комнату, в которой оператор работает за АРМ. В комнате оператора также находится щит управления. Область применения технологии - тепловые электрические станции средней и высокой мощности, котельные

В данном разделе, будут отмечены все основные моменты, связанные с социальной ответственностью на каждом этапе разработки данного проекта.

6.1 Правовые и организационные вопросы обеспечения безопасности Согласно Конституции РФ, нормами в области охраны труда являются:

1. Главный приоритет - сохранность жизни и здоровья работников;

2. Единство норм и правил;

3. Гарантия защиты интересов работника при получении травм на производстве.

Действующим нормативом по охране труда является ГОСТ 12.0.004-2015 [20].

6.2 Специальные правовые нормы трудового законодательства

Охрана труда - это система законодательных актов, направленная на обеспечение безопасности, защиты здоровья и работоспособности человека в процессе труда. Включает в себя социально-экономические, организационнотехнические, гигиенические, лечебно-профилактические мероприятия и средства.

Условия труда - совокупность элементов трудового процесса, влияющих на функциональное состояние организма работника.

Рабочее место - пространство, где должен находиться работник, предназначенное для выполнения производственных или обслуживающих операций, подконтрольное работодателю [21].

Требования охраны труда – государственные нормативные требования охраны труда, в том числе стандарты безопасности труда, а также требования охраны труда, установленные правилами и инструкциями по охране труда (часть десятая введена Федеральным законом от 30.06.2006 N 90-ФЗ) (в ред. Федерального закона от 24.07.2009 N 206-ФЗ).

Средства индивидуальной и коллективной защиты работников средства, необходимые для предохранения от загрязнений, предотвращения отрицательного воздействия производственных факторов на работающих.

Требования охраны труда - установленные государством правила, процедуры, критерии и нормативы, выполнение которых обеспечивает безопасные условия труда и регламентирует поведение работающего. Обеспечение безопасных условий труда возлагаются на работодателя и работника.

Профессиональный риск - это вероятность причинения вреда здоровью работника, связанная с влиянием вредных или опасных производственных факторов во время исполнения трудовых обязанностей по контракту или иных обстоятельств, установленных Трудовым Кодексом и/или другими законами. Кроме этого, необходимость управления профессиональными рисками установлена статьей 209 ТК, которой определено, что порядок оценки уровня профессионального риска устанавливается федеральным органом

исполнительной власти, осуществляющим функции по выработке государственной политики и нормативно-правовому регулированию в сфере труда. (часть четырнадцатая введена Федеральным законом от 18.07.2011 N 238-ФЗ).

6.3 Организационные мероприятия при компоновке рабочей зоны

Основным объектом в производственных условиях является рабочее место, представляющее собой в общем случае пространство, в котором может находиться человек при выполнении производственного процесса.

Выполняя планировку рабочего места, необходимо учитывать следующее [22, 23]:

- проход вокруг рабочего стола должен составлять не менее 500 - 550 мм;

- расположение экрана монитора должно быть от глаз пользователя на расстоянии примерно равным 600 - 700 мм, но не ближе чем 500 м;

- окраска корпуса ПК должна быть выполнена в спокойных нейтральных тонах;

- корпус ПК, клавиатура и другие блоки ПК должны обладать матовой поверхностью и не иметь блестящих деталей, которые могут создавать блики и мешать работе персонала;

- конструкция рабочего стола должна обладать удобной рабочей поверхностью и необходимым количеством места для монтажа оборудования;

- все электрооборудование необходимо размещать на оптимальном расстоянии от мест, в которых возможен прямой контакт оборудования с водой (раковины, открытые емкости с водой).

6.4 Производственная безопасность

Так как оператор АСУ находится в отдельном помещении, он в целом защищен от опасных и вредных факторов, присущих другим помещениям ТЭС. Исключением являются: отклонение показателей микроклимата (высокая температура и низкая влажность распространяются на все здание в целом), повышенный уровень шума (при недостаточной шумоизоляции).

В данном разделе приведены основные элементы производственного процесса, создающего опасные и вредные факторы при выполнении работ согласно [24]. Данные представлены в таблице 6.1.

| Факторы                 | Нормативные               |                       |
|-------------------------|---------------------------|-----------------------|
| $(TOCT 12.0.003-2015)$  | документы                 |                       |
| Вредные                 | Опасные                   |                       |
|                         | Повышенная температура    | ГОСТ Р 30331.4-95     |
|                         | поверхностей оборудования |                       |
| Повышенный уровень шума |                           | CH 2.2.4/2.1.8.562-96 |
|                         | Движущиеся части машин    | ГОСТ 12.2.003         |
|                         | и механизмов              |                       |
| Отклонение показателей  |                           | СанПиН 2.2.4.548-96   |
| микроклимата            |                           |                       |
|                         | Повышенное значение       | ГОСТ 12.1.038-82      |
|                         | напряжения в              |                       |
|                         | электрической цепи        |                       |

Таблица 6.1 – Возможные опасные и вредные факторы

### 6.5 Отклонение показателей микроклимата

Находясь на рабочем месте в производственном помещении человек подвержен влиянию определённых метеоусловий, или микроклимату рабочих помещений. Окружающая среда влияет на состояние организма. Основными параметрами производственного микроклимата являются температура окружающей среды, влажность и скорость потока воздуха, а также температура окружающих поверхностей.

Работа на ПК в офисном помещении относится к классу легких работ. Для данного типа работ допустимые величины микроклиматы должны обеспечиваться при следующих условиях:

- перепад температуры воздуха должен быть не более  $3 - 3.5$  °C;

- перепад температуры воздуха по горизонтали, а также ее изменения в течение смены не должны превышать 3,5 - 4 °C.

Согласно СанПиН 2.2.4.548-96 оптимальные параметры микроклимата приведены в таблице 6.2 [25]:

Таблица 6.2 – Оптимальные параметры микроклимата на рабочем месте

![](_page_70_Picture_204.jpeg)

Для поддержания соответствующих микроклиматических параметров на рабочем месте используются системы вентиляции и отопления.

Вредным веществом, содержащимся в воздухе, является углекислый газ,  $CO_2$ . ПДК  $CO_2$  в воздухе, согласно ГОСТ 12.1.005-88 «Общие санитарногигиенические требования к воздуху рабочей зоны» составляют 20 мг/м<sup>3</sup>. Проблему уменьшения содержания СО2 в воздухе также можно решить с помощью системы вентиляции.

6.6 Повышенный уровень шума

Шум ухудшает условия труда, оказывая воздействие на организм человека. Процесс сжигания топлива является шумным. Источником шума на ТЭС служит большое количество производственного оборудования: топка, паровой котел, магистрали с движущимися газами и жидкостями, которые находятся в относительной близости к помещению оператора.

Одним из методов уменьшения воздействия шума является снижение

или ослабление шума в его источниках – генераторы, нагреватели, трансформаторы, вентиляторы, специализированные механизмы и устройства. Своевременное устранение этих причин позволяет снизить уровень шума. В качестве СИЗ от шума могут использоваться специальные наушники, беруши, противошумные каски, защитное действие которых основано на изоляции и поглощения шума [26].

В таблице 6.3 приведены допустимые уровни шума для помещений с постоянными рабочими местами производственных предприятий, указанных в главе 6 СП 51.13330.2011.

Таблица 6.3 – Допустимые уровни шума

![](_page_71_Picture_161.jpeg)

#### 6.7 Поражение электрическим током

В помещении с большим количеством аппаратуры, использующей однофазный электрический ток, промышленной частоты напряжением 220 В, есть вероятность поражения током.

Во время нормального режима работы оборудования опасность поражения током практически минимальна, однако, возможны аварийные режимы работы, когда происходит случайное электрическое закорачивание частей оборудования, находящегося под напряжением с заземленными конструкциями.

Поражение человека электрическим током может произойти в
следующих случаях:

- при прикосновении к токоведущим частям во время ремонта ПК;

- при однофазном (однополюсном) прикосновении неизолированного от земли человека к неизолированным токоведущим частям электроустановок, находящихся под напряжением;

- при прикосновении к нетоковедущим частям, находящимся под напряжением (нарушение изоляции);

- при соприкосновении с полом и стенами, оказавшимися под напряжением.

Основными мероприятиями по обеспечению электробезопасности являются [27]:

- изолирование токоведущих частей, исключающее возможность случайного контактирования;

- установки защитного заземления;

- наличие общего выключателя (рубильника);

- своевременное ТО технического оборудования, осмотр целостности изоляции.

6.8 Повышенная температура поверхностей оборудования

Во время работы котлоагрегата некоторые части оборудования сильно нагреваются. Неосторожное обращение с нагретым оборудованием может привести к ожогам. Согласно ГОСТ Р 30331.4-95, мерами предосторожности являются [29]:

- не контактируйте с нагретыми частями оборудования во время его работы (или после завершения работы);

- соблюдайте технику безопасности при работе с котельным оборудованием;

- выполняйте все работы по обслуживанию и чистке оборудования только при полностью отключенном от сети питанием оборудовании и после остывания нагретых частей;

- используйте перчатки из негорючего материала (краги, верхонки) для защиты рук от ожогов.

6.9 Движущиеся части машин и механизмов

Существует опасность получения травмы подвижными элементами электродвигателей, редукторов. Перед включением оборудования следует убедиться в отсутствии каких-либо препятствий на пути подвижной части.

Согласно ГОСТ 12.2.003, мерами предосторожности являются [29]:

- при эксплуатации оборудования необходимо соблюдать все общие правила техники безопасности работы с механизмами;

запрещается эксплуатация оборудования при обнаружении неисправностей в работе механических или электрических компонентов. Продолжать работу разрешается только после устранения причин неисправностей специалистами;

- при эксплуатации необходимо следить за чистотой всех механизмов оборудования, периодически очищать их от пыли и грязи, смазывать подвижные части. Обтирочные материалы, которыми очищается оборудование, не должны оставлять следов и повреждений на протираемых поверхностях.

6.10 Расчет искусственного освещения

В качестве исходных данных будет использовано помещение операторной с размерами: длина 10 м (А), ширина 7 м (В), высота 3 м (Н). Высота рабочей поверхности  $h_{pI} = 0.8$  м. Требуется создать освещенность  $E =$ 300 Лк согласно СНиП 23-05-95\* для системы общего освещения. Коэффициент отражения стен, оклеенных светлыми обоями  $R_c = 70$  %, свежепобеленного потолка  $R_n = 50$  %. Рассчитаем систему общего люминесцентного освещения.

Выбираем светильники типа ОД  $\lambda = 1.4$  м.

Приняв *h*с= 0,4 м, получаем:

$$
h = H - h_c - h_{\text{pH}} = 3.0 - 0.4 - 0.8 = 1.8
$$
 m.

Высота подвеса *h*<sup>п</sup> равна 2,5 м (рисунок 6.1), что является допустимым значением для принятого типа светильников.

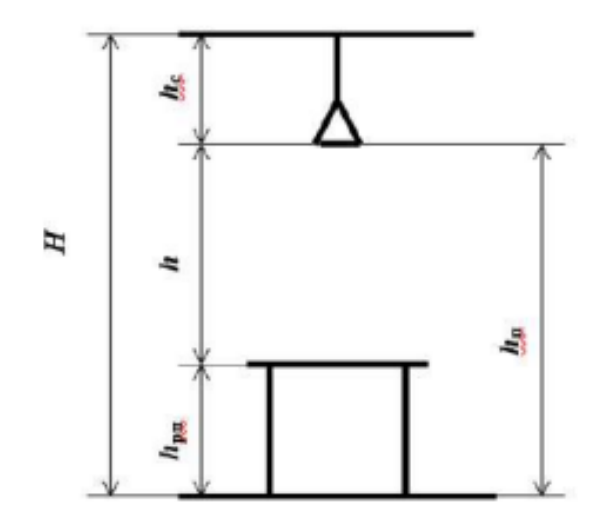

Рисунок 6.1 - Условное изображение допустимых расстояний

Расстояние между светильниками:

$$
L = 1,4 \cdot 1,8 = 2,52 \text{ M}.
$$

Расстояние от крайнего ряда светильников до стены:

$$
L/3 = 0.84
$$
 M.

Определяем количество рядов светильников и количество светильников в ряду:

$$
n_{\text{pso}} = \frac{B - \frac{2}{3}L}{L} + 1 = \frac{7 - \frac{2}{3} \cdot 2,52}{2,52} + 1 \approx 4;
$$
  

$$
n_{\text{ce}} = \frac{A - \frac{2}{3}L}{l_{\text{ce}} + 0,5} = \frac{10 - \frac{2}{3} \cdot 2,52}{1,230 + 0,5} \approx 5.
$$

Размещаем светильники в четыре ряда. В каждом ряду можно установить 5 светильников типа ОД (с длиной  $l=1,230$  м; шириной  $b=0,265$  м), при этом разрывы между светильниками в ряду составят 25 см.

Учитывая, что в каждом светильнике установлено две лампы, общее число ламп в помещении  $N = 5 \cdot 2 \cdot 4 = 40$ .

Находим индекс помещения:

$$
i = \frac{S}{h \cdot (A+B)} = \frac{10 \cdot 7}{1,8 \cdot (10+7)} \approx 2,3.
$$

Коэффициент использования светового потока:

$$
\eta = 62\%
$$
 или  $\eta = 0,62$ .

Определяем световой поток лампы:

$$
\Phi = \frac{E \cdot S \cdot K_3 \cdot Z}{N \cdot \eta}
$$

*K*з – коэффициент запаса, учитывающий загрязнение светильника, равен 1,5; *Z* – коэффициент неравномерности освещения, для люминесцентных ламп при расчетах берется равным 1,1.

$$
\Phi = \frac{300 \cdot 10 \cdot 7 \cdot 1, 5 \cdot 1, 1}{0,62 \cdot 40} = 1397, 2 \text{ J}M.
$$

Выбираем ближайшую стандартную лампу – ЛД 30 Вт с потоком 1650 Лм. Делаем проверку выполнения условия:

$$
-10\% \leq \frac{\Phi_{\text{A.cmand}} - \Phi_{\text{A. pacv}}}{\Phi_{\text{A.cmand}}} \leq +20\%;
$$

 $10\% \leq \frac{1650 - 1397, 2}{100\%} \cdot 100\% = 15,3\% \leq +20\%$ 1650  $-10\% \leq \frac{1030 - 1397}{1650} \cdot 100\% = 15,3\% \leq +20\% - 80\%$  или в диапазон.

Определяем электрическую мощность осветительной установки:

$$
P = \frac{40 \cdot 30}{0,75} = 1600 \text{Br}.
$$

6.11 Экологическая безопасность

Загрязнение (окружающей среды, природной среды, биосферы) – это привнесение в окружающую среду (природную среду, биосферу) или возникновение в ней новых, обычно не характерных физических, химических или биологических агентов (загрязнителей), или превышение их естественного среднемноголетнего уровня в различных средах, приводящее к негативным воздействиям.

#### 6.12 Анализ влияния объекта исследования на окружающую среду

Выбросы загрязняющих веществ предприятий теплоэнергетики, обусловленные процессами сгорания органического топлива, являются одним из основных источников загрязнения атмосферы. Объемы вредных выбросов связаны с качеством и количеством сжигаемого топлива, полнотой его использования, а также эффективностью в целом работы источника теплоснабжения.

#### 6.13 Анализ влияния процесса исследования на окружающую среду

Антропогенные выбросы парниковых газов и загрязняющих веществ – один из основных факторов, обуславливающих изменение химического состава атмосферы и ее теплового баланса. Как показано в исследованиях, процессы добычи, переработки и сжигания органического топлива являются источником 80 % суммарных объемов выбросов в атмосферу, в том числе 90 % диоксида углерода, изменения содержания которого называют основной причиной современного повышения температуры.

Негативное влияние вредных компонентов на здоровье населения, флору и фауну, объекты и сооружения не ограничивается территорией, прилегающей к источникам выбросов, а распространяется на сотни и тысячи километров. Поэтому в настоящее время загрязнение окружающей среды приобретает глобальный характер, а расходы на ее охрану стали соизмеримы с величиной экологического ущерба.

6.14 Обоснование мероприятий по защите окружающей среды

Для снижения количества выбросов необходимо контролировать расход воздуха в топке котлоагрегата. При нехватке окислителя, возникает большой недожог, что приводит к увеличению количества золовидных отходов процесса сжигания топлива. А при избытке воздуха образуются оксиды азота.

Регулирование температуры в топке является одним из важных аспектов в системе сжигания топлива, так как наибольшее влияние на образование оксида азота оказывает температура. Улавливание сернистых соединений в выбросах производств является одним из наиболее сложных и трудоемких процессов по следующим причинам: количество выбрасываемых газов очень велико; поглощение сернистых соединений сопровождается отложением солей кальция и магния на стенках труб, т.е, забиванием аппаратуры. Сероочистка топлив разработана недостаточно и применяется в ограниченном объёме. Поэтому в мировой практике, как правило, очищают от серы дымовые газы, для чего применяют различные процессы. Их можно разделить на три главные группы: процессы с применением жидких поглотителей – абсорбционные (мокрые) и процессы, основанные на взаимодействии газа с твердым веществом – адсорбционные и каталитические (сухие). Преимущественно в этих процессах поглотителем служат известняк или известь.

#### 6.15 Безопасность в чрезвычайных ситуациях

Чрезвычайная ситуация — это обстановка на определенной территории, сложившаяся в результате аварии, опасного природного явления, катастрофы, стихийного или иного бедствия, которая может повлечь или повлекла за собой человеческие смерти, а также ущерб здоровью людей или окружающей среде, значительные материальные потери и нарушение условий жизнедеятельности людей.

В настоящее время основными способами защиты населения, в том числе и производственного персонала, являются:

- укрытие в защитных сооружениях;

- проведение эвакуационных мероприятий;

- использование средств индивидуальной защиты.

При работе ТЭС могут возникнуть некоторые чрезвычайные ситуации. Например, воспламенение котельной и прилегающей к ней территории. Опасность представляет сам котлоагрегат.

6.16 Анализ вероятных ЧС, которые может инициировать объект исследований

На производстве наибольшую опасность представляет возникновение возгорания. Поскольку топливо необходимо хранить, для дальнейшего сжигания, то существует вероятность воспламенения.

При эксплуатации необходимо контролировать состояние емкостей с горючим путем внешнего осмотра и измерения температуры в них.

Признаками самовозгорания являются повышение температуры, появление характерного запаха.

Самой распространенной причиной возникновения пожара является нарушение противопожарных правил. Поэтому персонал должен эти правила хорошо знать и выполнять.

6.17 Анализ вероятных ЧС, которые могут возникнуть в лаборатории при проведении исследований

Особое внимание стоит уделить пожаробезопасности и электробезопасности. При функционировании котлоагрегата существуют риски возникновения опасных ситуаций, как и при работе любого высокомощного электрического прибора. Так как установка работает при высоких температурах, одним из таких рисков является перегрев оборудования выше температуры, рассчитанной для его стабильной работы, что может привести к воспламенению. Для предотвращения появления такой ситуации необходимо тщательно следить за изменением температуры и следить за правильностью подключения оборудования к электрической сети. Также, причиной возникновения чрезвычайных ситуаций, связанных с возгоранием помещения, может послужить короткое замыкание в проводке. Поэтому, для предотвращения возгорания помещение должно быть

оборудовано средствами пожаротушения (огнетушителями, ящиком с песком, стендом с противопожарным инвентарем), средствами связи.

Зданиям в котором расположен котлоагрегат и комната оператора присваиваются категории помещения по пожарной и электрической опасности В1-В4 и 2 категория опасности, соответственно.

Отнесение помещения к категории В1, В2, В3 или В4 осуществляется в зависимости от количества и способа размещения пожарной нагрузки в указанном помещении и его объемно-планировочных характеристик, а также от пожароопасных свойств веществ и материалов, составляющих пожарную нагрузку.

2 категория по электрической опасности относится к опасным помещениям по электробезопасности. Это помещения где:

- в воздухе возможно наличие токопроводящей пыли;

- полы выполнены из материалов, способных проводить электричество;

- помещения с высокой температурой;

- возможность прикосновения к оборудованию под электричеством с одной стороны и металлическим частям с другой.

Таким образом, обязательно проведение мероприятий по охране труда и технике безопасности работающему персоналу.

6.18 Обоснование мероприятий по предотвращению ЧС и разработка порядка действия в случае возникновения ЧС

Во избежание вышеперечисленных ситуаций необходимо осуществлять:

- качественный монтаж технических средств автоматизации;

- подбор проводов нужного сечения имеющих плотную изоляцию;

- произвести заземление оборудования;

- при изнашивании какого-либо электрического элемента системы произвести его замену или демонтаж.

6.19 Выводы по разделу «Социальная ответственность»

В заключение всего вышеперечисленного хочется отметить основную задачу, поставленную данным разделом, – формирование у индивида социальной ответственности перед другими людьми и окружающей его средой обитания, а также необходимости выполнения всех возможных мероприятий, ведущих к улучшению условий окружающего мира.

Преимуществом данной разработки является автоматизация процесса горения в топке котла. Автоматизированная система уменьшит количество обслуживающего персонала в отличие от привычного. Будет уменьшена вовлеченность человеческого фактора, а значит производство тепловой энергии будет менее вредно для персонала.

Таким образом, результатом проделанной работы по разделу «Социальная ответственность» можно отметить следующее:

- в работе рассмотрена социальная ответственность предприятия (корпоративная социальная ответственность), указаны пагубные воздействия на окружающую среду;

- выявлены и описаны вредные и опасные факторы, возникающие на производстве;

- указаны методики и средства борьбы с этими факторами;

- описаны возможные ЧС и меры по их предупреждению и оповещению, а также приведены регламентированные требования по поведению персонала при ЧС.

#### Заключение

В рамках данной выпускной квалификационной работы разработана трехуровневая АСУ ТП процесса горения топлива в топке котла КВГМ-50- 150.

В ходе написания ВКР выполнено:

- описание объекта автоматизации;

- разработан комплект проектной и технической документации: структурная схема, функциональная схема, заказная спецификация приборов и средств автоматизации, схема монтажная внешних проводок, схемы электрические соединений щита автоматизации и средств автоматизации, перечни элементов, общий вид щита автоматизации;

- расчет оптимальных параметров настройки ПИ-регулятора.

В разделе «Финансовый менеджмент, ресурсоэффективность и ресурсосбережение» проанализированы и рассчитаны затраты на реализацию проекта, проведена оценка эффективности исследования.

В разделе «Социальная ответственность» проведен анализ вредных и опасных факторов, воздействующих на рабочий персонал и окружающую среду. Разработаны мероприятия, направленные на устранение и снижение воздействия негативных факторов.

Список использованных источников

1. Водогрейный котел КВГМ-50-150. [Электронный каталог]. – Режим доступа http://www.bikz.ru свободный. – Загл. с экрана.

2. Линьков В.А. централизованные АСУ ТП. Состав и структура АСУ ТП //Международный студенческий научный вестник. – 2019. –  $N_2$  6.

3. Федотов А.В. Вопросы разработки систем автоматизации технологических процессов и производств. – Омск: ОмГУ, 2007. – 65 c.

4. ГОСТ 21.208-2013 СПДС. Автоматизация технологических процессов. Обозначения условные приборов и средств автоматизации в схемах. – М.: Стандартинформ, 2015. – 30 с.

5. Преобразователи температуры Метран-288. [Электронный каталог]. – Режим доступа https://www.emerson.ru свободный. – Загл. с экрана.

6. Термопреобразователи с унифицированным выходным сигналом. [Электронный каталог]. – Режим доступа https://www.elemer.ru/ свободный. – Загл. с экрана.

7. Вихревые расходомеры Rosemount 8800. [Электронный каталог]. – Режим доступа https://www.emerson.ru свободный. – Загл. с экрана.

8. Вихреакустические расходомеры Метран 305 ПР. [Электронный каталог]. – Режим доступа https://www.emerson.ru свободный. – Загл. с экрана.

9. Газоанализатор кислорода стационарный ГТМ-5101. [Электронный каталог]. – Режим доступа https://gazoanalizators.ru свободный. – Загл. с экрана.

10. Анализаторы Thermox серии Insitu. [Электронный каталог]. – Режим доступа http://www.artvik.ru свободный. – Загл. с экрана.

11. Механизмы исполнительные. [Электронный каталог]. – Режим доступа http://теплоприбор.рф свободный. – Загл. с экрана.

12. Блок управления БУЭР 1-30. [Электронный каталог]. – Режим доступа http://www.elkont.ru свободный. – Загл. с экрана.

13. Программируемы логический контроллер Элсима М-01. [Электронный каталог]. – Режим доступа https://elesy.ru свободный. – Загл. с экрана.

14. Программируемы логический контроллер ОВЕН ПЛК63. [Электронный каталог]. – Режим доступа https://owen.ru свободный. – Загл. с экрана.

15. ГОСТ 21.408-2013 СПДС. Правила выполнения рабочей документации автоматизации технологических процессов. – М.: Стандартинформ, 2020. – 38 с.

16. ГОСТ 2.701-2008 ЕСКД. Схемы. Виды и типы. Общие требования к выполнению. – М.: Стандартинформ, 2020. – 14 с.

17. ГОСТ 2.109-73 ЕСКД. Основные требования к чертежам. – М.: Стандартинформ, 2011. – 34 с.

18. Андык В.С. Теория автоматического управления. Учебное пособие к практическим занятиям: - Томск: Изд. ТПУ, 2000.–108 с.

19. Видяев И.Г., Серикова Г.Н., Гаврикова Н.А. Финансовый менеджмент, ресурсоэффективность и ресурсосбережение // Учебнометодическое пособие. – Томск: Изд-во Томского политехнического университета

20. ГОСТ 12.0.004-2015 Система стандартов безопасности труда (ССБТ). Организация обучения безопасности труда. Общие положения.

21. ГОСТ 12.2.032-78 ССБТ. Рабочее место при выполнении работ сидя. Общие эргономические требования.

22. ГОСТ 12.2.032-78 ССБТ. Рабочее место при выполнении работ сидя. Общие эргономические требования.

23. ГОСТ 12.2.061-81 ССБТ. Оборудование производственное. Общие требования безопасности к рабочим местам.

24. ГОСТ 12.0.003-2015 Опасные и вредные производственные факторы. Классификация.

25. СанПиН 2.2.4.548-96. Гигиенические требования к микроклимату производственных помещений.

26. СН 2.2.4/2.8.562–96. Шум на рабочих местах, в помещениях жилых, общественных зданий и на территории жилой застройки.

27. ГОСТ 12.1.019-79. Система стандартов безопасности труда (ССБТ). Электробезопасность. Общие требования и номенклатура видов защиты (с Изменением N 1).

28. ГОСТ Р 30331.4-95. Электроустановки зданий. Часть 4. Требования по обеспечению безопасности. Защита от тепловых воздействий.

29. ГОСТ 12.2.003. Система стандартов безопасности труда. Оборудование производственное. Общие требования безопасности.

30. СП 51.13330.2011. Защита от шума. Актуализированная редакция СНиП 23-03-2003.

### Приложение А (справочное)

## **Automated control system for the process of fuel combustion in the boiler furnace KVGM-50-150**

## Студент

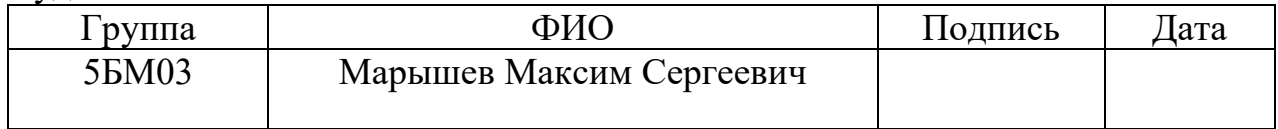

#### Руководитель ВКР

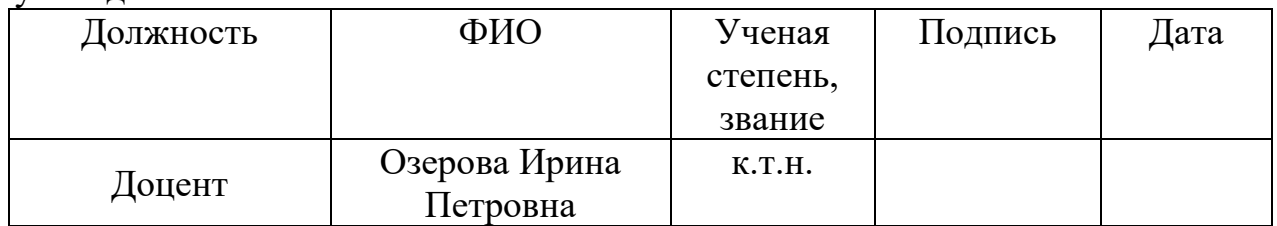

## Консультант-лингвист отделения иностранных языков ШБИП

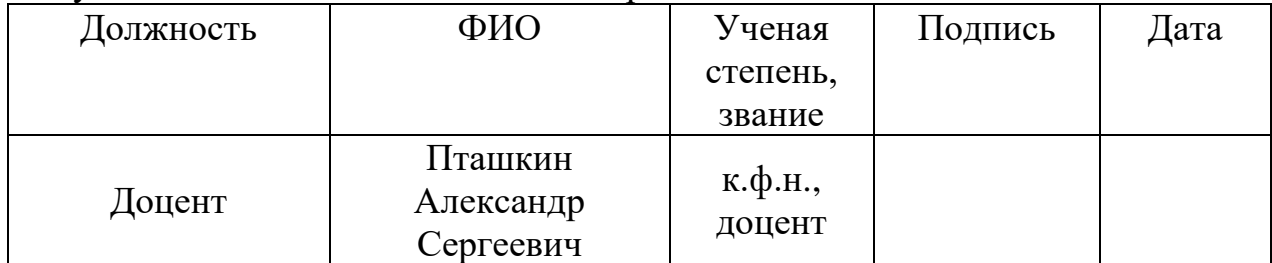

#### 1 Composite fuels based on industrial wastes and different ranks of coal

Thermal power plants and boiler units generate most of the anthropogenic emissions around the world. This is especially true for the industrialized and industrializing economies (China, India, the USA, the European Union, and Russia). In these countries, there is a high proportion of thermal power plants and other facilities burning coals of different ranks and coal processing wastes. Solid fuels are regarded as the most hazardous of all the primary energy sources (coal, gas, fuel oil, and petroleum) in terms of anthropogenic emissions. Countries with advanced coalbased heat and power industries are the ones contributing the most to the problem of global warming. A promising solution to many problems that heat and power industry is facing today would be switching from conventional coal dust combustion to composite liquid fuels (CLF). These are also known as coal-water slurries containing petrochemicals (CWSP). Here, we perform an experimental study of the most hazardous anthropogenic emissions (sulfur and nitrogen oxides) from the combustion of high-potential CWSP. We identify the main benefits and potential drawbacks of using CWSP in heat and power industry. A set of components and additives to CWSP are explored that significantly affect the environmental and energy performance of fuels. The anthropogenic emissions from the combustion of CWSP made of widespread coal and oil processing wastes are no higher than those from coal dust combustion. Using specialized additives to CWSP, we can change the concentrations of  $NO<sub>x</sub>$  and  $SO<sub>x</sub>$  several times. It is important to forecast the rational component composition of fuel slurries and additives to them in order to achieve high environmental, economic, and energy performance indicators.

Fossil fuels are the primary sources of heat and electricity in many countries. In the global energy mix, they account for over 80 % [1], 20 % of which is covered by coal. World energy production relies heavily on coal-fired thermal power stations and boiler plants. New coal-burning power stations and boiler plants appear every year, despite severe environmental implications. As the energy demand increases, coal-fired thermal power stations and boiler plants will only reinforce their leading

positions in the coming decades. For instance, a report by the International Energy Agency states that almost 41 % of the world's electricity in 2013 was generated using coal. This number went up to 46 % in 2014–2016 and is expected to reach 50–52 % in 2017–2020.

The mass usage of coal causes severe adverse environmental impacts and disrupts the ecological balance. Coal combustion leads to high emissions of nitrogen- and sulfur-containing oxides  $(NO<sub>x</sub>$  and  $SO<sub>x</sub>)$ , volatile organic compounds (ash, soot, and dust), carbon dioxide  $(CO_2)$ , as well as various traces of metals that can dissipate in the atmosphere over vast areas and have a significant negative effect on human health.

Nowаdays, sound management of domestic energy sources, favorable climate and ecologically balanced environment are the cornerstones of sustainable development in any country. The programs for energy saving, reducing the anthropogenic emissions, and developing the environmentally friendly (green) power industry have become essential [2]. There are several ways to minimize the anthropogenic emissions of coal-based heat and power industry. The one considered the most promising is boosting the coal combustion efficiency by producing coalbased composite fuels: coal-water slurries with or without petrochemicals. Such an alternative to the conventional use of coal does not only alleviate global environmental problems but also provides a significant effect in terms of economy and energy performance. In particular, involving low-rank coals and numerous coal and oil processing wastes into the process expands the scope of raw materials for the heat and power industry.

Coal-water slurry fuel (a mixture of water, coal dust, and chemical additives) is a viscous, stable, fire- and explosion-safe slurry, which is environmentally friendly at all stages of production and usage. Its fuel base consists of powergenerating coals as well as non-power coals and coal sludge with a concentration of solid substances of no less than 60 %. Production of composite power fuels is the next step in the development of coal-water slurry technologies.

CWS and CWSP were initially developed as an alternative to fuel oil in gasand-oil-fired boilers. Over time, however, coal-water slurries started to be viewed from a new perspective, as an alternative to diesel fuel in internal combustion engines. Starting 1970–1980, internationally renowned research centers have been dealing with the development and implementation of CWS. Particularly noteworthy are major scientific centers and laboratories in China, Japan, India, the USA, Canada, and Germany. Pilot, demonstration and commercial facilities have been constructed for the production and use of CWS [3]. In Russia, due to vast reserves of oil, gas, and coal, as well as the increasing supply of affordable energy sources, the implementation of coal-water slurries has lost its priority [3]. China, however, is experiencing the opposite [3]. In order to develop the CWS field, this country has established research centers, institutes, and CWS production factories. The role of technical supervision of coal-water slurry fuel implementation in the People's Republic of China belongs to the newly founded State Center of Coal-Water Slurries for Coal Industry. The annual slurry fuel output may reach 100 million tons by 2020 [3].

At the same time, there are some problems with the implementation of CWS technologies. Coal-water slurries are inferior to high-carbon fuels in the proportion of carbon. For this reason, they are notable for lower combustion temperatures and heat release (heat of combustion). Moreover, their erratic ductility makes it necessary to use chemical additives and stifles their advancement. This problem can be resolved by adding even as little as 10–15 wt.% of liquid fuel component to coalwater slurry fuels. This is how coal-water slurries containing petrochemicals are produced [3]. The following substances can serve as liquid fuel components: waste industrial and motor oils, flammable liquids, emulsions, slurries, industrial wastes, etc. The range of these raw materials is growing rapidly [3].

Many researchers explore the ways to improve the environmental performance of CWS and CWSP by supplementing them with different additives. For instance, Jianguo Liu et al. establish that co-firing of oil sludge and coal-water slurry shows acceptable performance. The anthropogenic emissions  $(NO<sub>x</sub>, SO<sub>x</sub>,$ 

 $CO<sub>x</sub>$ ) do not exceed the approved standards (threshold values) and the proportion of heavy metals in the resulting ash is much lower than in the ash produced by coal combustion. The environmental and energy performance of coal-water slurries can be improved by substituting water for petrochemical wastes [3]. There are also quite many papers focusing on adding wastewater sludge to coal fuel. It has been established that a rise in the wastewater sludge concentration (from 0 to 40 %) increases the proportion of  $NO<sub>x</sub>$  in the emissions from 156 to 289 mg/Nm<sup>3</sup> but reduces the  $SO_x$  concentration in the range of 138 to 18 mg/Nm<sup>3</sup>. The efficiency of mixing wastewater sludge and coal sludge is studied in in terms of viscosity, rheological properties and stability of slurries (no lamination). Adding this dope can improve the efficiency of pulverization and stability of the slurry, because the bonds between coal particles and wastewater sludge become stronger. A large number of studies, in this field focus on biological additives (straw, sawdust, biomass, algae, etc.) meant to reduce the anthropogenic emissions from the combustion of coal fuels. Studies are of great interest in terms of environmental and energy performance, as they explore how adding glycerol affects combustion properties. It has been established that glycerol added to sludge fuels (biocoal-water) does not only increase the calorific value of the fuel but may also intensifies the ignition and combustion of the resulting slurry. In addition, it reduces the ignition delay and complete combustion time and accelerates droplet combustion.

Composite liquid fuels (CLFs) may provide acceptable environmental, economic, and energy performance. However, there have not been any experiments so far to evaluate how high-potential additives affect the environmental performance of CLF based on coal and oil processing wastes.

The objective of this work is to undertake a comprehensive study of the environmental consequences brought about by the combustion of CLF slurries and coals of different ranks with high-potential additives.

To illustrate the amount of hazardous substances being released, Table 1 presents the information on the main anthropogenic emissions from the combustion of different types of coal-based fuels (including composite ones).

# **Table 1**

Concentration of the main anthropogenic emissions from the combustion of CWS and CWSP

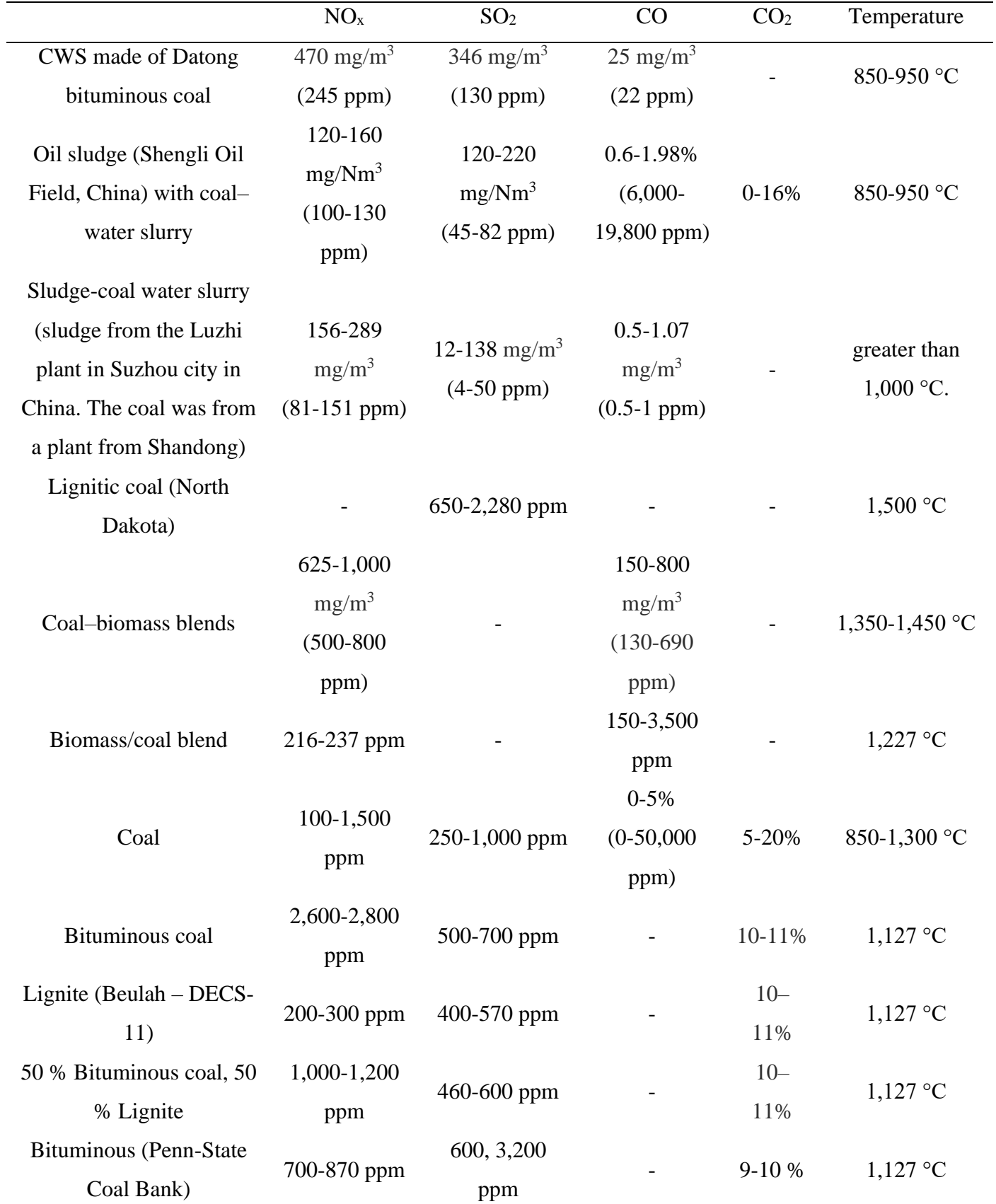

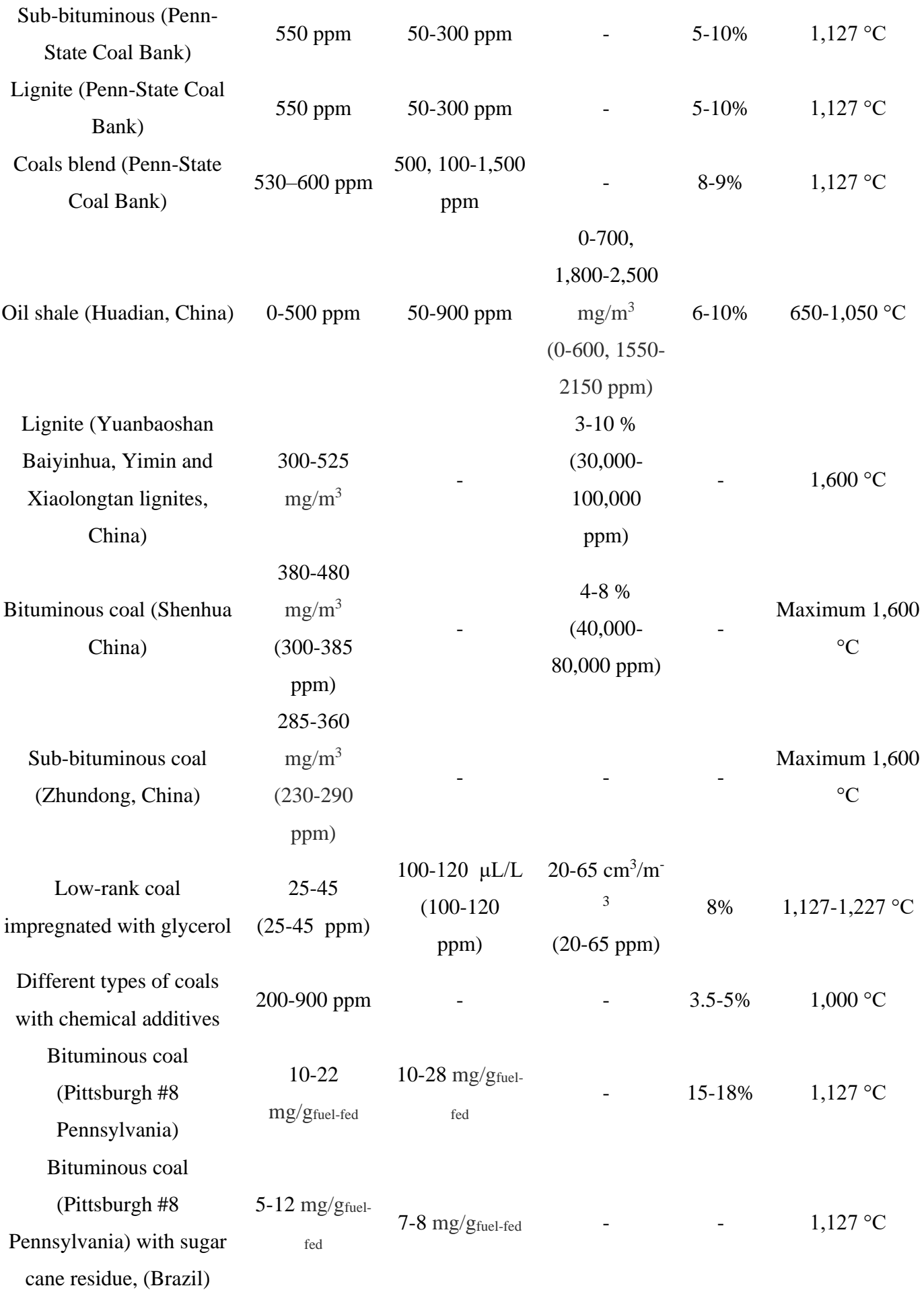

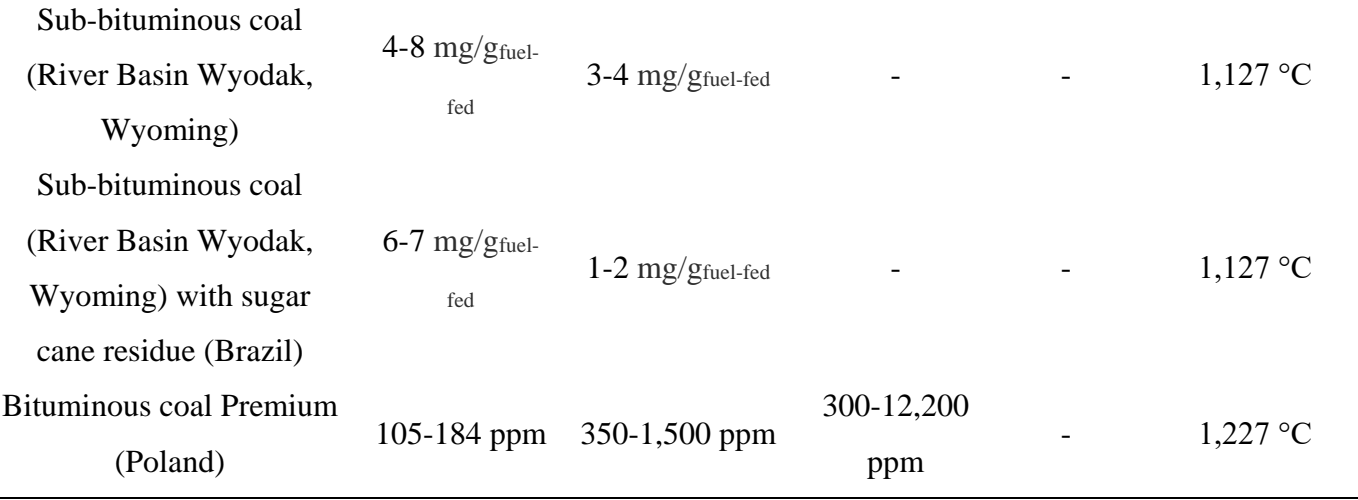

The experimental data in Table 1 show the following ideas:

1. Conventional coal dust combustion generates gaseous emissions in large amounts. The average concentrations of nitrogen oxides range from 200 to 1,000 ppm; sulfur oxides, from 250 to 1,000 ppm; and carbon dioxide, from 5 to 10 %. With carbon monoxide, the results are scattered, so it does not seem possible to identify a specific range that would be true for all the studies.

2. The combustion of bituminous coals produces more  $SO_2$  and  $NO<sub>x</sub>$  than that of lignite and sub-bituminous coal. A high content of sulfur and nitrogen in combination with a moderate amount of calcium and sodium in bituminous coals is the reason for this phenomenon. Low emissions of sulfur and nitrogen oxides are typical of lignites and sub-bituminous coals. A high content of calcium and sodium in these coals indicates the opportunity to retain sulfur and nitrogen in the ash.

3. The temperature in all the presented studies did not exceed 900 °С. Such high temperatures are typical of most energy providers. They ensure the sustainable ignition of coal fuels but they also cause the increased emission of sulfur and nitrogen oxides. There are not enough data on low-temperature fuel combustion  $(600–900 \degree C)$ , so in this case emissions are difficult to assess [3]. This temperature range is relevant to experimental studies.

Automated control systems are being developed for fuel combustion.

The field level includes displaying devices, primary and normalizing transducers, various sensors, actuators and local controls. At the lower level, the control of technological parameters is carried out with a given accuracy and periodicity; conversion of measured parameters into unified electrical signals; control of the state of actuators and signaling of technological parameters.

The middle level includes a control panel built on the basis of programmable logic controllers (PLCs), which provide the collection of information coming from sensors of technological parameters and the formation of commands to actuators, and containing secondary measuring instruments that perform signal conversion functions from field-level sensors to controller equipment. At the level of controllers, the collection, generalization, comparison and primary processing of information coming from the field level, from sensors and measuring transducers is carried out.

At the upper level, the collected information from microprocessor controllers and lower-level devices is systematized; control actions are formed and transmitted to the field level to maintain the stability of a given technological mode

The upper level includes the operator's automated workplace (AWP) - a software and hardware tool for computer technology designed to accumulate, store, process and present any information to the operator and receive commands to control objects.

The main way to provide the operator with up-to-date information are mnemocircuits - graphic models that display a dynamically changing functional and technical scheme of the object controlled by the operator.

The functional diagram of process automation systems is the main technical document that determines the structure and nature of process automation systems, as well as equipping them with devices and automation tools.

When developing functional schemes, the following tasks are solved:

- study of the structure and principles of functioning of the technological object; - determination of adjustable and controllable parameters;

- determination of the values of adjustable and controlled parameters;

- selection of methods and technical means of automation for the acquisition, transformation and transmission of measurement information.

- placement of automation equipment on technological equipment and pipelines, panels, consoles and control points.

The functional diagram of the automation object should give a clear idea of its design, operation, interaction of automation tools with the object.

The development of a functional scheme is one of the most important stages in the design of an automatic control system, since the final result of process automation depends on the decisions made.

The diagrams of the connections of external electrical and pipe wiring depict electrical wires, cables, impulse, command, supply, protective pipes, boxes, trays and metal hoses laid outside the panels, indicating their number, type (brands) and lengths.

At the top of the diagram there is a table with the designations of the measured parameters, the measured environment, the installation locations and the positional designation of the measuring instruments. Below are conventionally shown sensors from which cables depart. Next to the cable is its name, cross-section and number of cores. Lines drawn from the sensors are connected to the automation panel. Conventionally, the terminals to which the lines from the sensors fit are conventionally depicted and numbered. On the right side of the diagram there are devices and mechanisms designed to regulate the controlled parameters.

For electrical wiring of automation systems, insulated wires and cables with aluminum and copper conductors are used. In the circuits of measurement, control, power, alarm, it is allowed to use wires and cables with copper cores. In addition to the requirements for the material of conductors (copper and aluminum) and the permissible cross-sections, when selecting wires and cables, special attention should be paid to the compliance of their technical data with environmental conditions. It is necessary that the insulation, protective sheaths and outer covers of wires and cables meet the environmental conditions and the accepted method of electrical wiring.

The automation shield is responsible for measuring and controlling the values of the main parameters of the ongoing technological processes of the serviced systems. Depending on the composition of the equipment, this kind of equipment can perform various tasks, respectively, the industry where one or another version of the automation shield is used will also vary.

The drawing of the general view of the automation shield explains the principle of its operation, shows its design and how its parts interact. In the automation shield of automation systems there are means of monitoring and controlling the technological process, control and measuring devices, signal devices, control equipment, automatic regulation, protection and blocking of communication lines between them. Automation shield of automation systems are installed in production and specialized premises: operator, control room, hardware, etc. General types of automation shield should be made in an amount that allows you to manufacture equipment in specialized factories with all the cutouts and fasteners necessary for the installation of devices, automation tools and wiring inputs.

#### Conclusion

1. This is a comprehensive research into the environmental and energy benefits and drawbacks of a large-scale use of CWSP based on industrial wastes and coals of different ranks. Using CWSP as fuel is an effective way to recover industrial wastes, in particular, used oils and coal processing wastes. Anthropogenic emissions from the combustion of waste-based CWSP are no higher than those from the conventional coal dust combustion.

2. For fuel combustion, it is necessary to develop automated control systems. These systems reduce emissions of harmful substances and optimize the production process.

## References

1. J. Xu, Y. Yang, Y.-W. Li, Recent development in converting coal to clean fuels in China, Fuel. 152 (2015) 122–130.

2. W. Chen, R. Xu, Clean coal technology development in China, Energy Policy. 38 (2010) 2123–2130.

3. D.O. Glushkov, P.A. Strizhak, M.Yu. Chernetskii, Organic Coal-Water Fuel: Problems and Advances (Review), Therm. Eng. 63 (2016) 707–717.